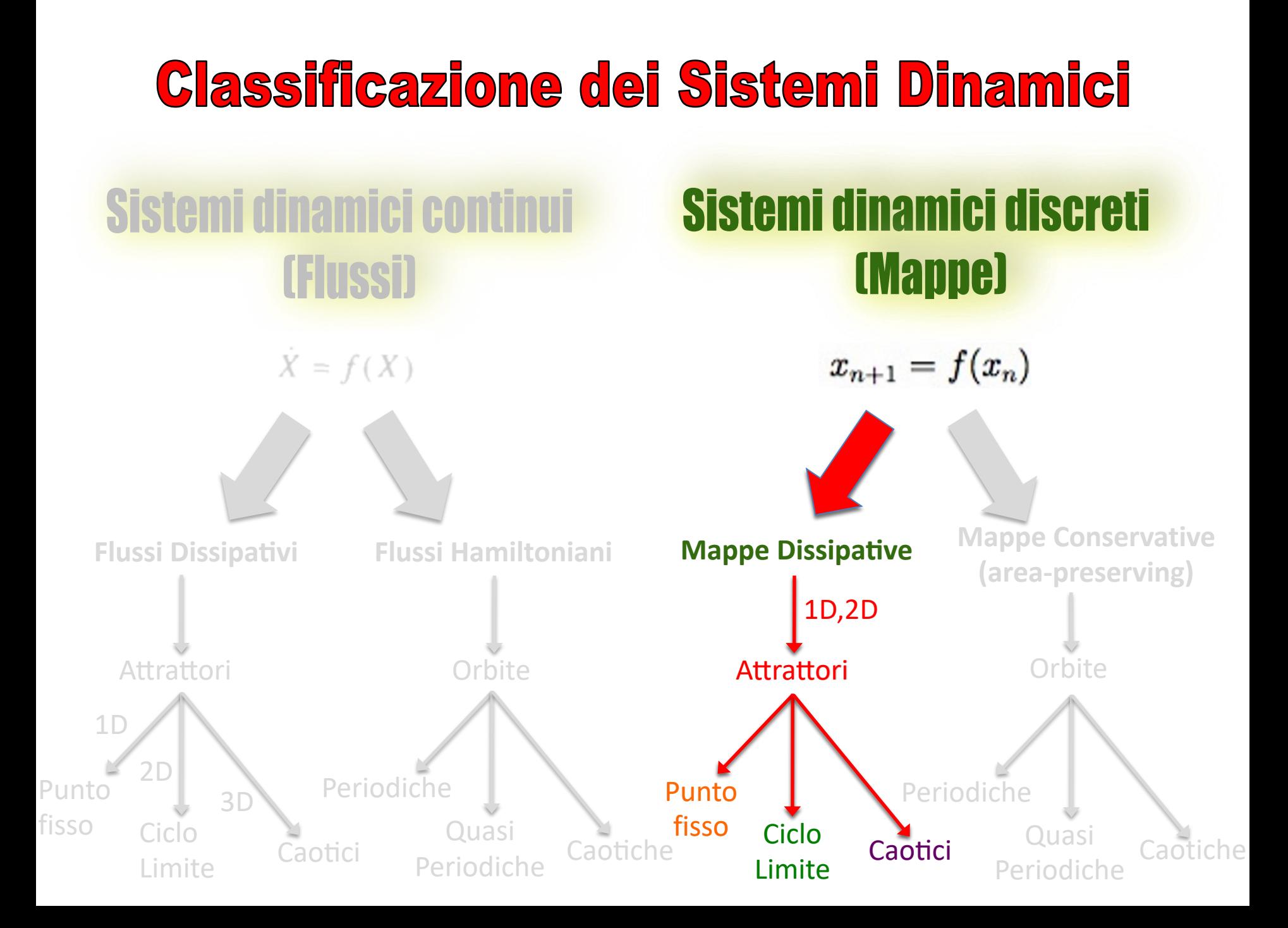

Mappe dissipative unidimensionali: la Mappa Logistica

## Tipologie di attrattori nella Mappa Logistica

 $x_{n+1} = Ax_n(1 - x_n)$ 

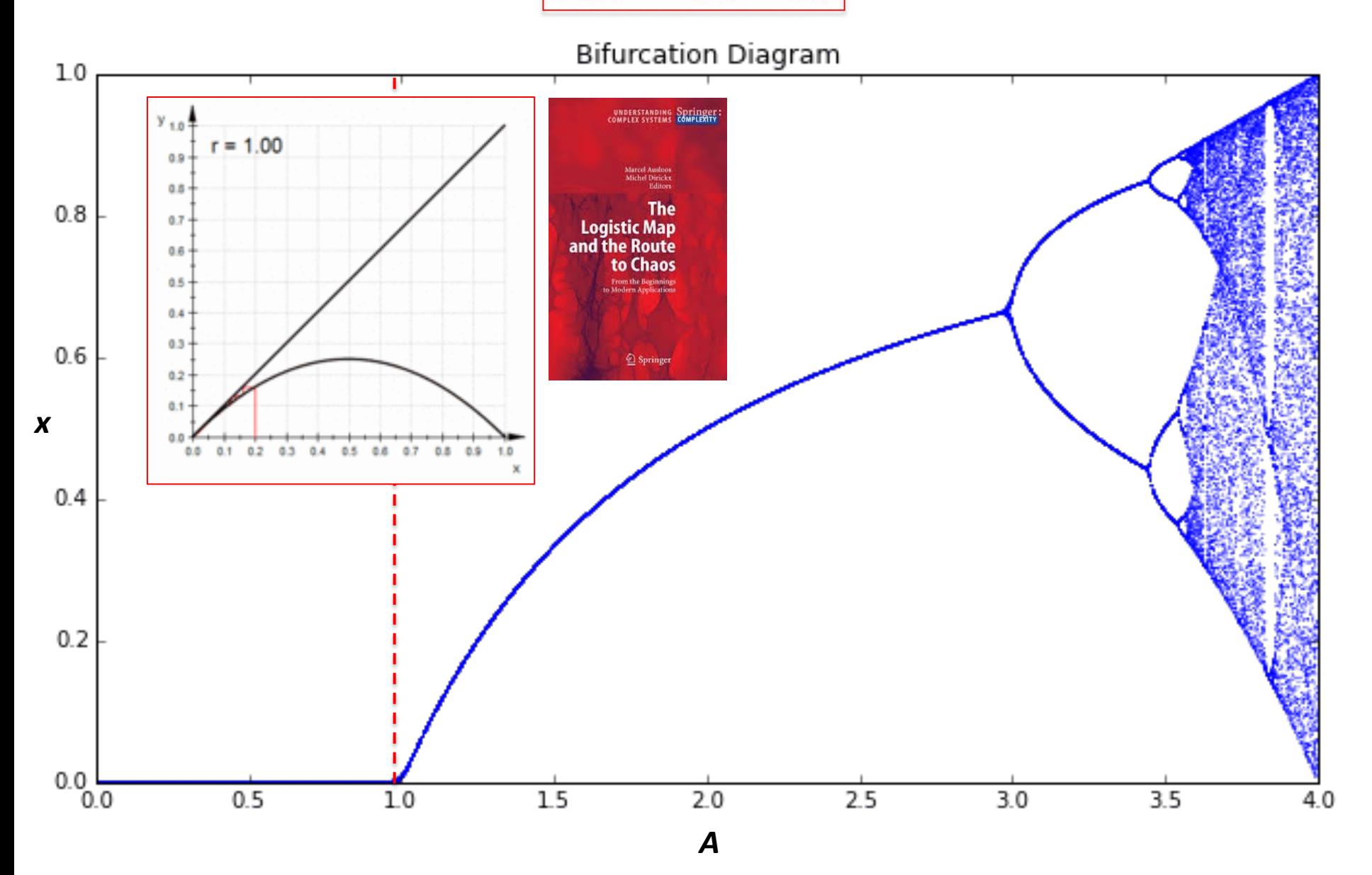

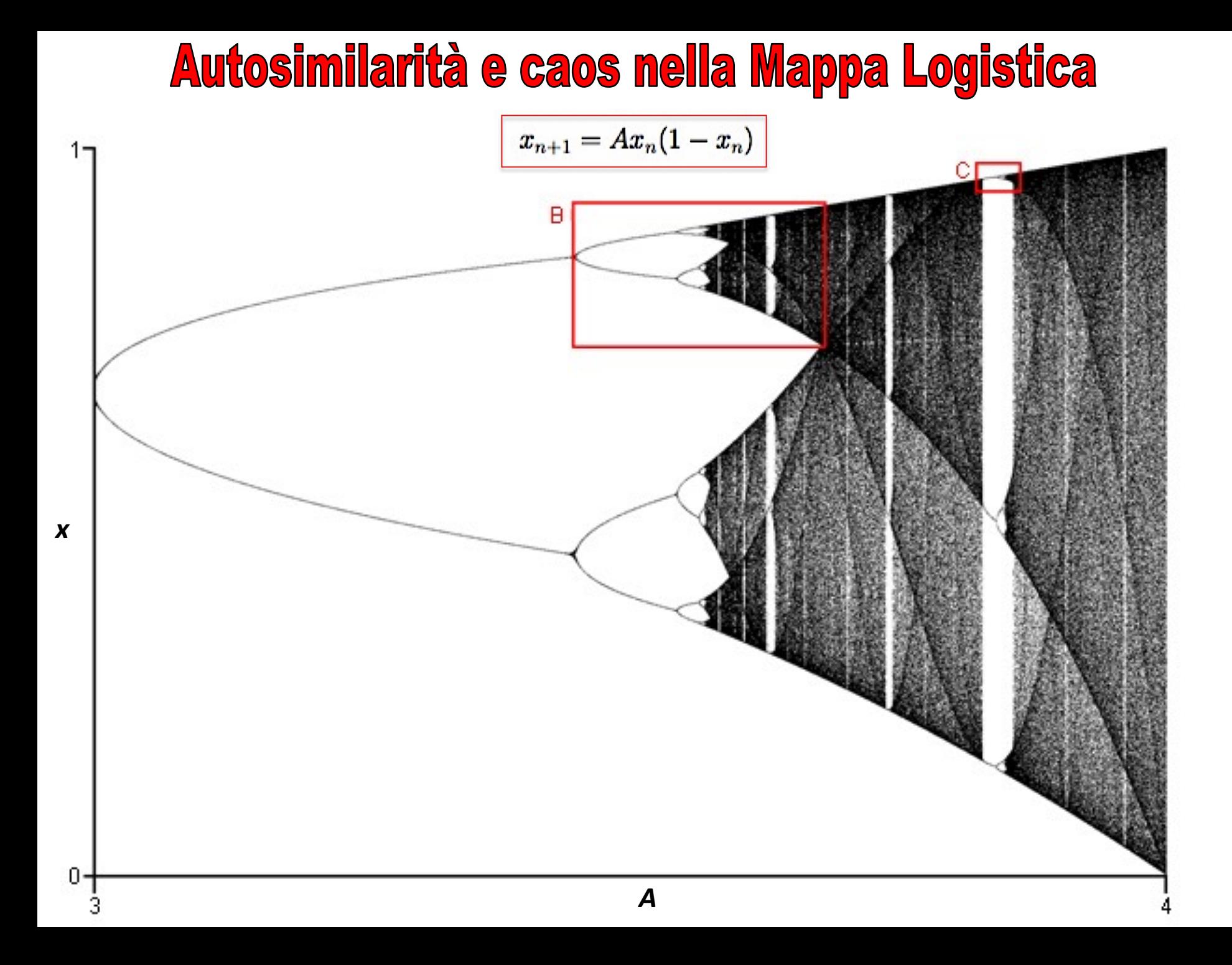

### Quantificare il caos dinamicamente: l'Esponente di Lyapunov

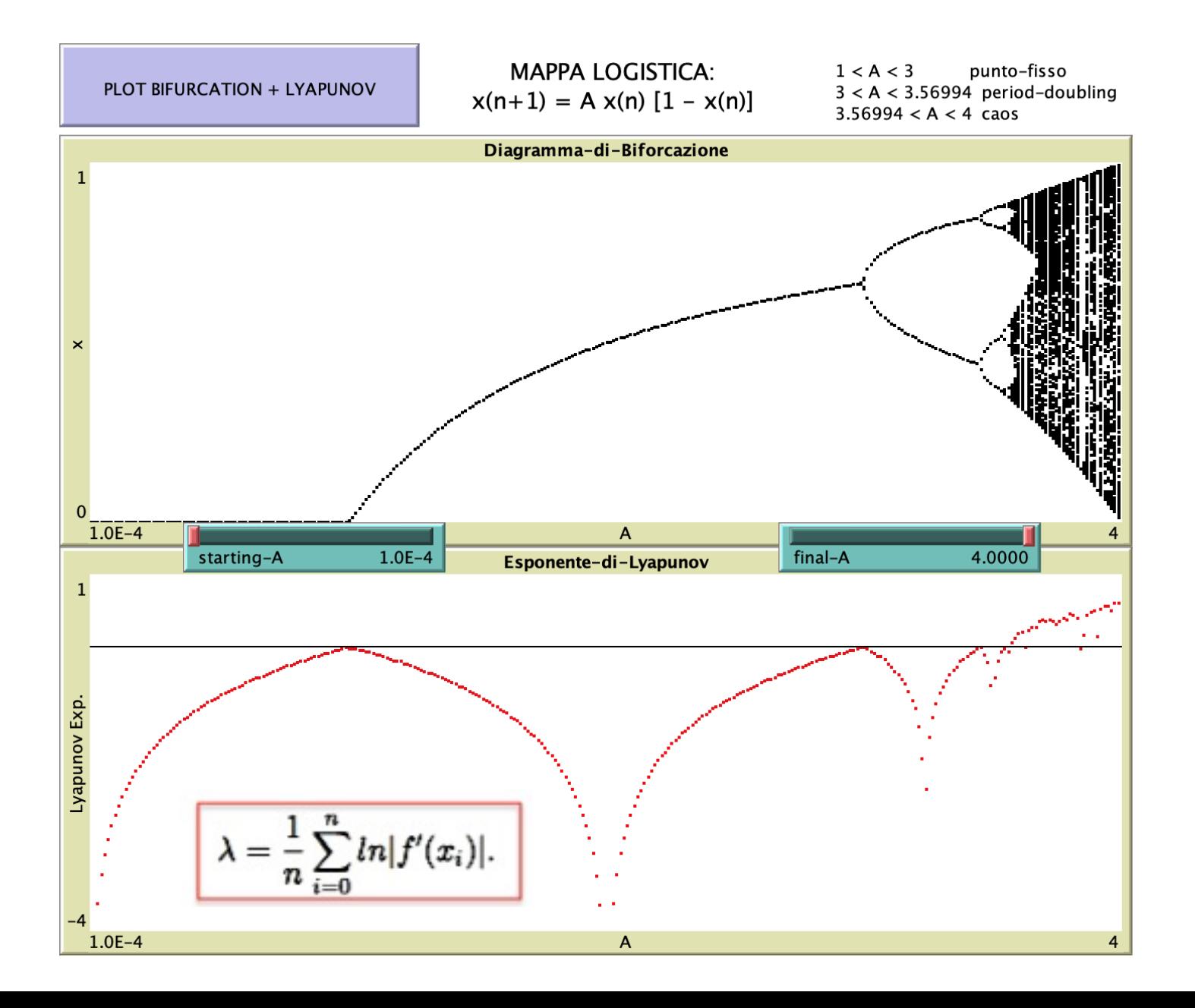

### Calcolo dell'esponente di Lyapunov nella Mappa Logistica

Passiamo adesso senza ulteriore indugio a quello che probabilmente é il piú importante indice quantitativo del comportamento caotico della mappa logistica, e cioé l'esponente di Lyapunov. Abbiamo giá detto in apertura (eq.1.2) - e lo abbiamo ribadito mostrando il plot di Fig.1.9 - che, all'interno del regime caotico, due traiettorie della mappa logistica corrispondenti a due condizioni iniziali che differiscano inizialmente di una quantitá anche molto piccola, divergeranno esponenzialmente al crescere del numero delle iterazioni con un rate costante $\lambda$ chiamato esponente di Lyapunov, il quale, come mostreremo tra un attimo, dipende dal valore del parametro di controllo A. Vediamo adesso di formalizzare meglio questi concetti per ricavare una espressione quantitativa dell'esponente di

Lyapunov.

#### **REGIME CAOTICO E SENSIBILITA' ALLE CONDIZIONI INIZIALI**

$$
\epsilon(t)=\epsilon_0 e^{\lambda t},
$$

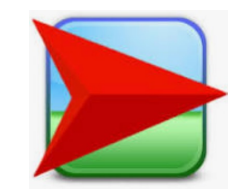

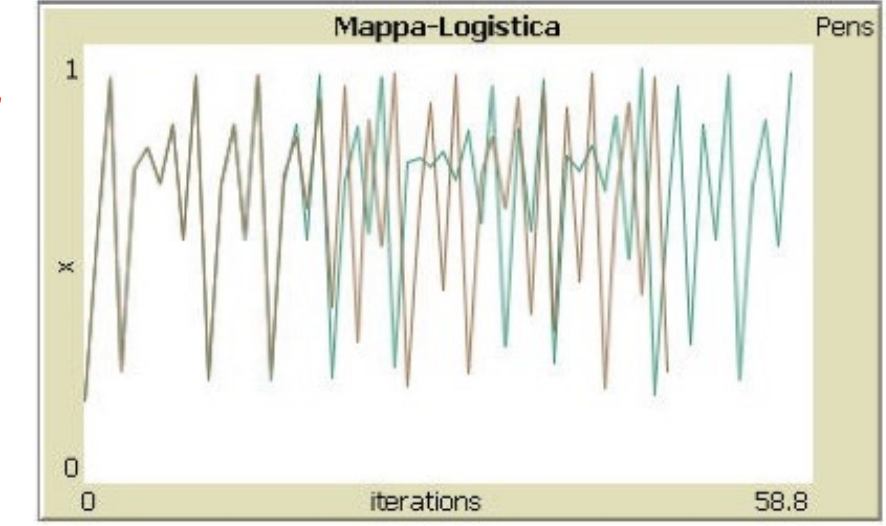

Figura 1.9: Un esempio della sensibilità alle condizioni iniziali delle traiettorie della mappa logistica nel regime caotico: le due traiettorie mostrate in figura sono state ottenute per  $A = 3.78$  e per due diversi valori di x0, precisamente 0.18450 e 0.18451. Si vede chiaramente che le traiettorie iniziano a divergere dopo circa 17 iterazioni.

Poiché nel caso di un attrattore caotico di un sistema limitato, come quello della mappa logistica, ogni singola traiettoria é costretta ad avvicinarsi ripetutamente ad ogni suo punto precedente, ecco che per calcolare l'esponente di Lyapunov non é necessario prendere in considerazione la divergenza tra due traiettorie distinte ma é bensí sufficiente esaminare la divergenza tra due punti inizialmente molto vicini di una medesima traiettoria al crescere del numero di iterazioni. Se dunque per  $n = 0$  consideriamo un punto  $x_0$  dell'attrattore caotico e un punto ad esso vicino  $x_0 + \epsilon$ , ecco che alla  $n - \epsilon s$ *ima* iterazione la distanza tra questi due punti sará diventata

$$
\epsilon(n) = |f^{(n)}(x_0 + \epsilon) - f^{(n)}(x_0)|, \qquad (1.7)
$$

dove abbiamo indicato con  $f^{(n)}(x)$  la  $n - esima$  iterata della funzione  $f(x) =$  $Ax(1-x)$ . Essendo in regime caotico ci aspettiamo che al crescere di *n* questa distanza cresca esponenzialmente seguendo la versione discreta dell'equazione 1.2, cioé:

$$
\epsilon(n) = \epsilon \ e^{\lambda n}, \tag{1.8}
$$

il che significa che l'esponente di Lyapunov  $\lambda$  puó essere espresso come:

$$
\lambda = \frac{1}{n} \ln \frac{|f^{(n)}(x_0 + \epsilon) - f^{(n)}(x_0)|}{\epsilon}.
$$
 (1.9) Regola

É evidente che, per  $\epsilon$  che tende a zero, l'argomento del logaritmo a secondo membro non é altro che il valore assoluto della derivata rispetto ad x di  $f^{(n)}(x)$ , ed é possibile dimostrare che quest'ultima puó essere riscritta in termini delle derivate prime  $f'(x_i)$  calcolate nei punti successivi  $x_0, x_1, x_2, ..., x_i, ...$  della traiettoria fino ad  $x_n$  [2]. Ne segue che la formula definitiva che permette di calcolare l'esponente di Lyapunov per la mappa logistica (e in realtá per le mappe unidimensionali in generale) sará la seguente:

$$
\lambda = \frac{1}{n}\sum_{i=0}^n ln|f'(x_i)|.
$$

di concatenazione delle derivate:

$$
\frac{df^{(2)}(x)}{dx} = \frac{df(f(x))}{dx}
$$

$$
= \frac{df}{dx}\bigg|_{f(x)}\frac{df}{dx}\bigg|_{x}
$$

 $(1.10)$ 

#### mappa-Logistica-Bifurcation+Lyapunov.nlogo

```
set-current-plot "Esponente-di-Lyapunov"
clear-plot
set-current-plot-pen "line"
plotxy 0 0 plotxy 100000 0
set-current-plot-pen "default"
set-plot-x-range starting-A final-A
set-plot-v-range -4 1
let llyapunov 0
set A1 starting-A
let passo ((final-A - starting-A) / 300)
repeat 300
\Gammaset-current-plot "Diagramma-di-Biforcazione"
    set-current-plot-pen "default"
    let ll-sum 0
    set cont 1
    set x random-float 1
    repeat 200
     set x (A1 * x * (1 - x))set ll-sum (ll-sum + (ln(abs(A1 - 2 * A1 * x))))set llyapunov (ll-sum / cont)
     set cont (\text{cont} + 1)repeat 200
     set x (A1 * x * (1 - x))plotxy A1 x
     set ll-sum (ll-sum + (ln(abs(A1 - 2 * A1 * x))))
     set llyapunov (ll-sum / cont)
     set cont (\text{cont} + 1)set-current-plot "Esponente-di-Lyapunov"
   plotxy A1 llyapunov
   |set A1 (A1 + passo)|
```
1

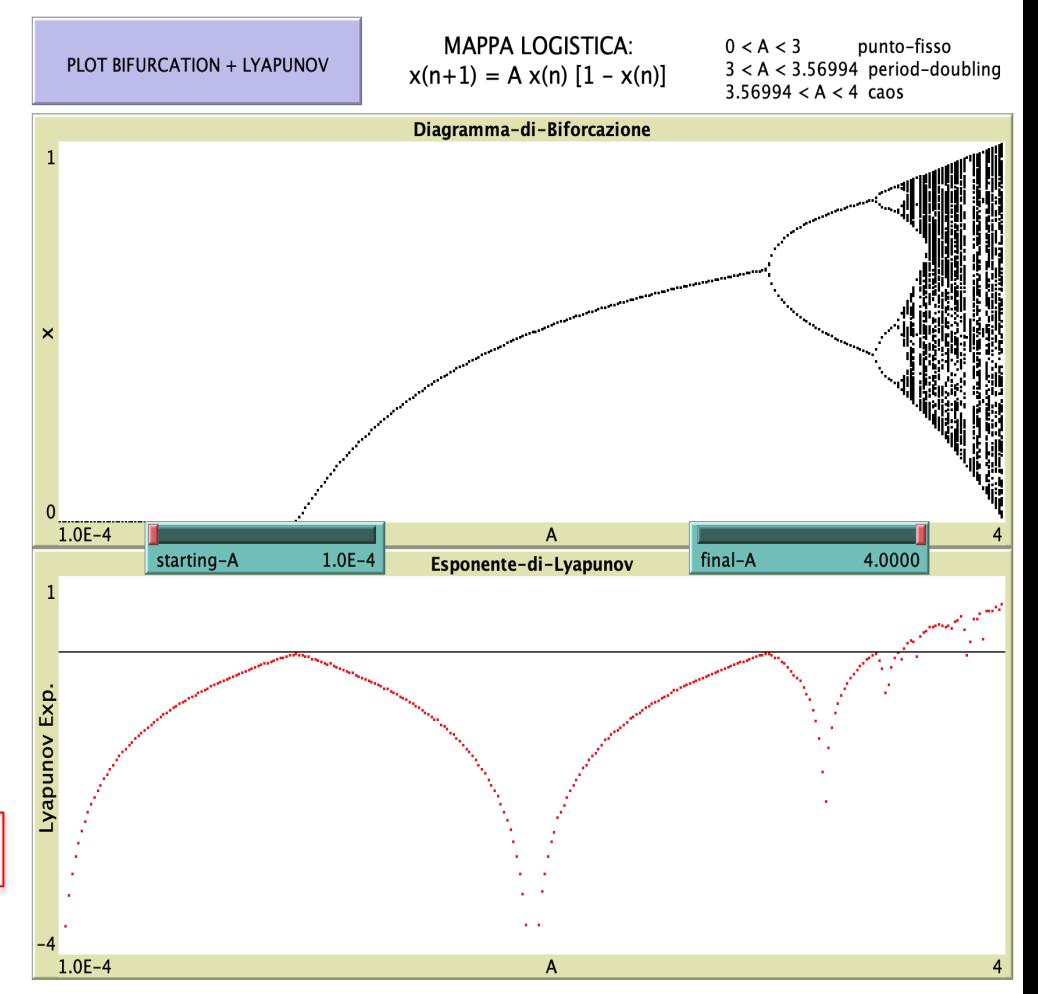

$$
\lambda = \frac{1}{n} \sum_{i=0}^{n} ln|f'(x_i)|.
$$

 $f(x) = Ax(1-x) \rightarrow f'(x) = A-2Ax$ 

Mappe dissipative bidimensionali: la Mappa di Hénon

#### **REMINDER: MAPPA DI POINCARE' 2D**

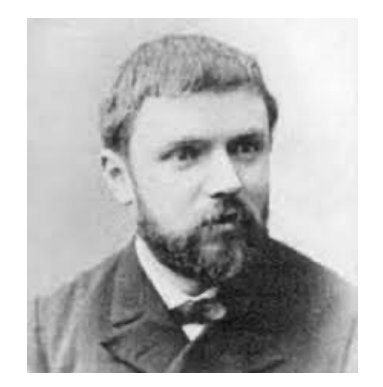

Nel **1887,** cercando di risolvere il problema dei tre corpi e studiare la stabilità a lungo termine del sistema solare, il giovane Henri Poincarè introdusse il metodo oggi noto come «sezione di Poincarè» allo scopo di studiare la stabilità dell'orbita periodica di un **piccolo asteroide** lanciato nel campo gravitazionale del sistema formato, ad esempio, da Giove e dal Sole. **Exterior Realm** 

In pratica, invece di seguire la traiettoria dell'asteroide nello spazio tridimensionale, immaginò di "tagliare" trasversalmente quella traiettoria con un piano bidimensionale – pensate ad esempio ad un enorme foglio di carta di dimensioni analoghe a quelle dell'orbita dell'asteroide – e di esaminare il comportamento nel tempo dei punti di intersezione della traiettoria con quel piano, come fossero dei piccoli fori prodotti dall'asteroide ogni volta che attraversa il foglio di carta mentre percorre la sua orbita nel sistema Giove-Sole.

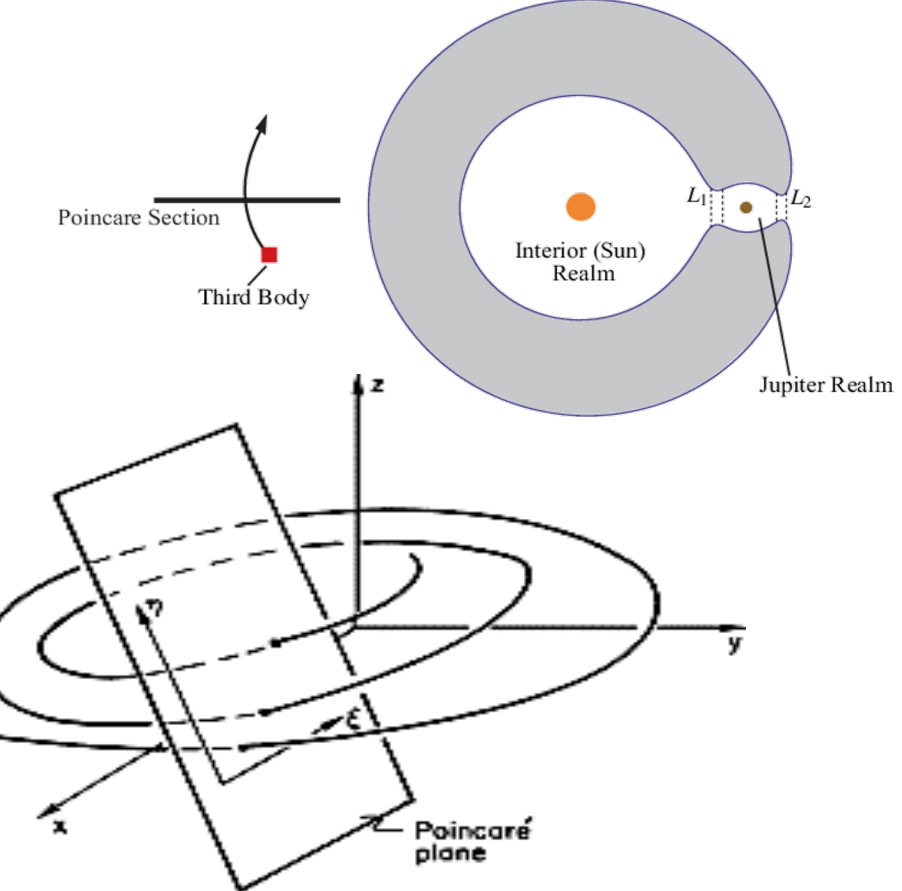

#### **REMINDER: MAPPA DI POINCARE' 2D**

We now return to the general discussion of limit cycles. The stability of the limit cycle is determined by a generalization of the Poincaré multipliers introduced in the previous chapter. We assume that the uniqueness of the solutions to the equations used to describe the dynamical system entails the existence of a Poincaré map function (or in the present case, a pair of Poincaré map functions), which relate the coordinates of one point at which the trajectory crosses the Poincaré plane to the coordinates of the next (in time) crossing point. (Again we assume we have chosen a definite crossing sense; e.g., from top to bottom, or from left to right.) These functions take the form

Equazioni della 
$$
x_1^{(n+1)} = F_1(x_1^{(n)}, x_2^{(n)})
$$
  
\nmappa:  $x_2^{(n+1)} = F_2(x_1^{(n)}, x_2^{(n)})$  (4.6-1)

where the parenthetical superscript indicates the crossing point number.

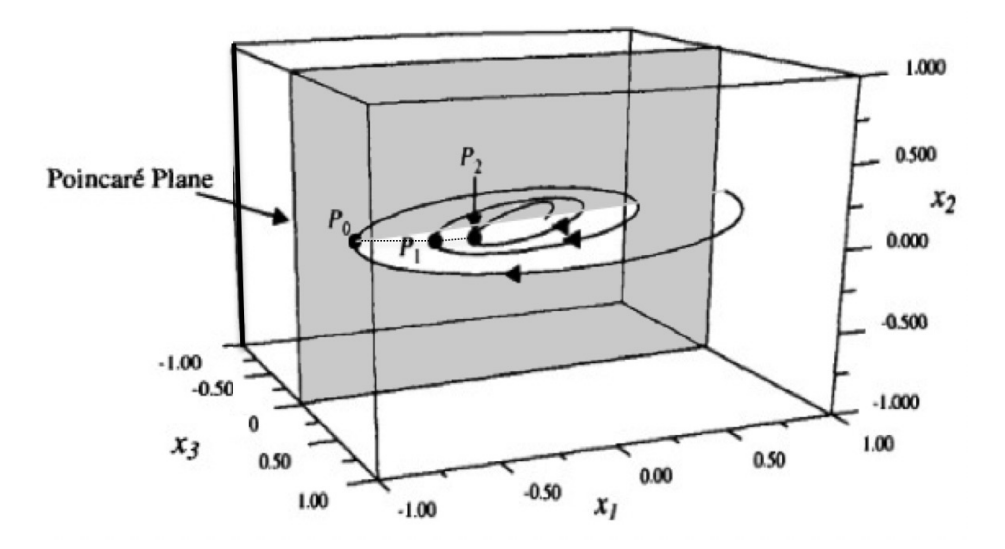

#### Introduzione  $1.1$

La mappa di Hénon [1], introdotta per la prima volta da Michel Hénon nel 1976 (lo stesso anno in cui May presentava su Nature il suo studio sulla mappa logistica), é un sistema dinamico discreto dissipativo in due variabili caratterizzato dalle seguenti equazioni accoppiate:

$$
x_{n+1} = x + 1 - Cx_n^2, \quad y_{n+1} = x_n \tag{1.1}
$$

dove  $B \in \mathbb{C}$  sono due parametri di controllo, entrambi positivi. Si vede subito che per  $B = 0$  la mappa di Henon si riduce ad una mappa quadratica unidimensionale, nella cui classe di universalitá rientra la mappa logistica. Per questo motivo la mappa di Hénon puó essere considerata la generalizzazione bidimensionale (cioé a due gradi di libertá) della logistica. Vediamo subito come implementare lo studio di questa mappa in ambiente Netlogo, dopodiché utilizzeremo quanto appreso per introdurre un nuovo e fondamentale concetto, quello di 'dimensione frattale'.

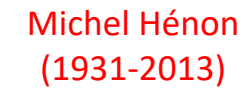

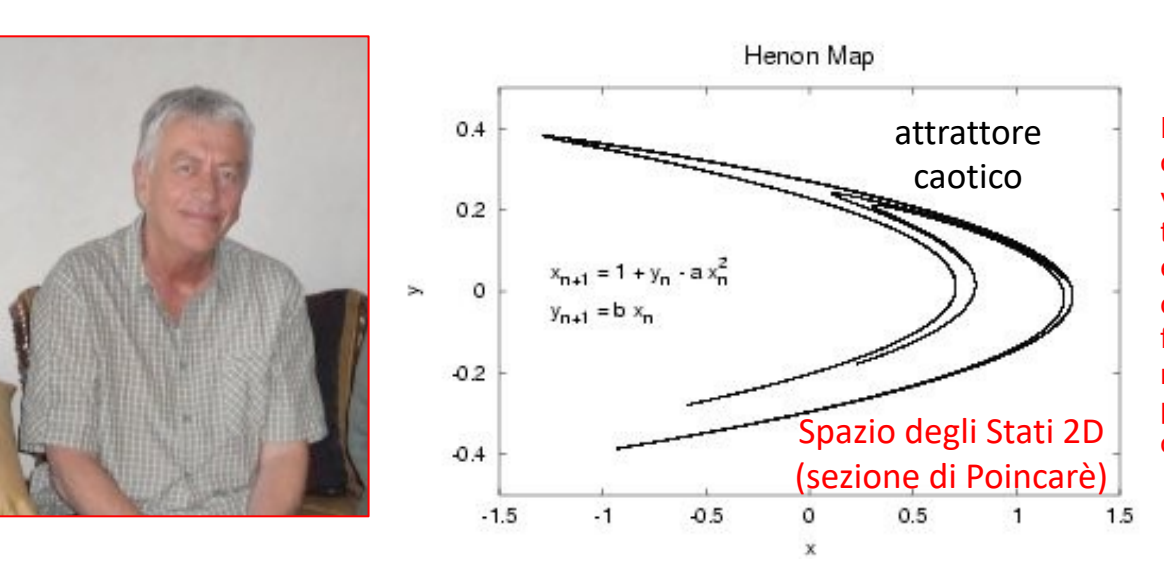

Hénon era un astronomo e osservò che, per determinati valori di energia, le intersezioni tra le orbite degli oggetti celesti ed un piano immaginario davano luogo ad una forma geometrica abbastanza regolare, mentre, per energie più elevate, tali orbite erano caotiche.

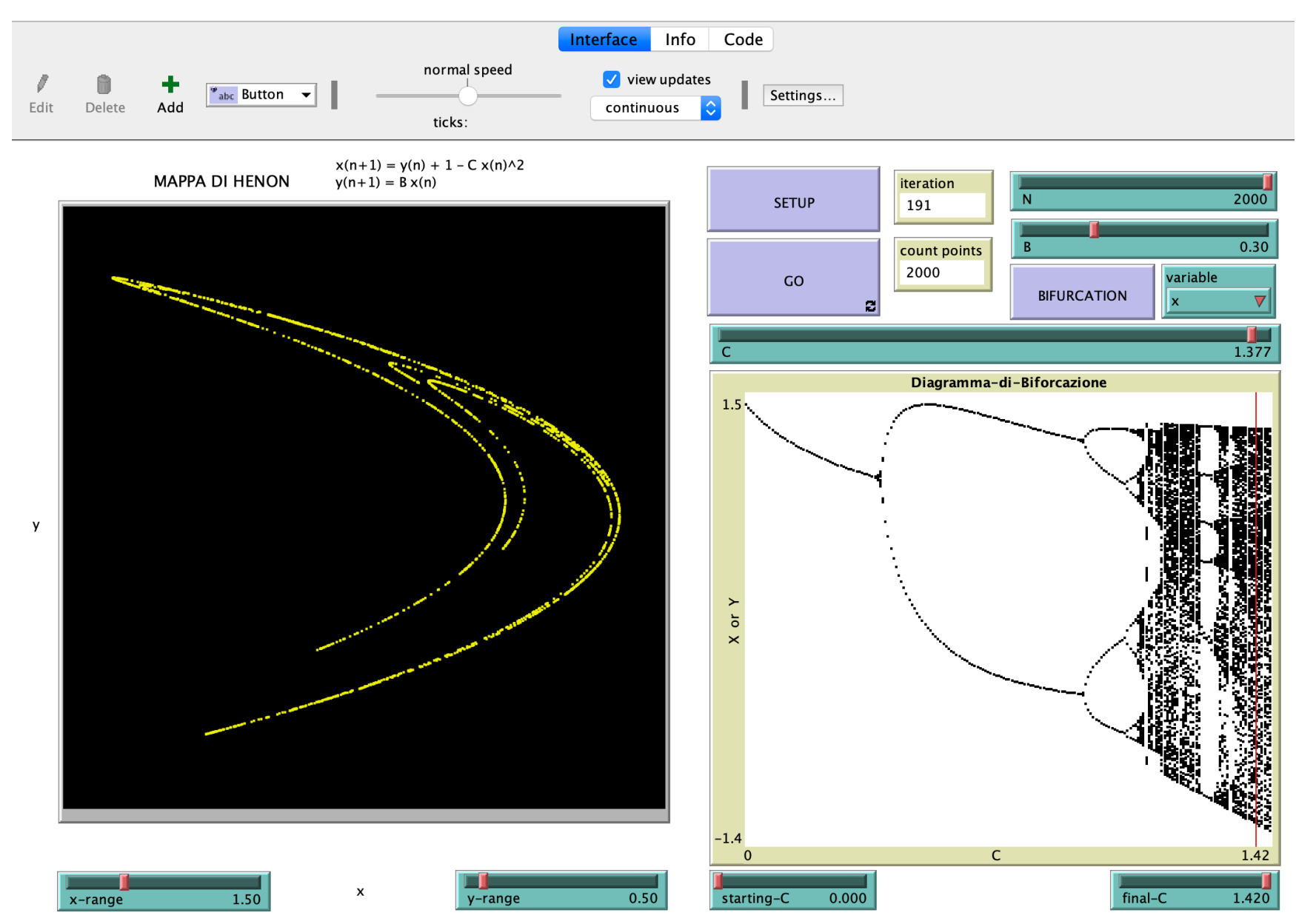

#### DOWNLOADING NETLOGO: http://ccl.northwestern.edu/netlogo/

# **NetLogo**

Home Download Help **Resources Extensions FAQ** References **Contact Us** Donate

Models: Library Community **Modeling Commons** 

**User Manuals:** Web Printable Chinese Czech Japanese Spanish

Donate

NetLogo is a multi-agent programmable modeling environment. It is used by many tens of thousands of students, teachers and researchers worldwide. It also powers HubNet participatory simulations. It is authored by Uri Wilensky and developed at the CCL. You can download it free of charge. You can also try it online through NetLogo Web.

What can you do with NetLogo? Read more here. Click here to watch videos.

Join mailing lists here.

**Download NetLogo** 

#### **Go to NetLogo Web**

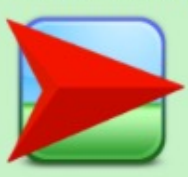

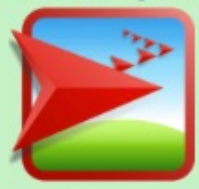

NetLogo comes with a large library of sample models. Click on some examples below.

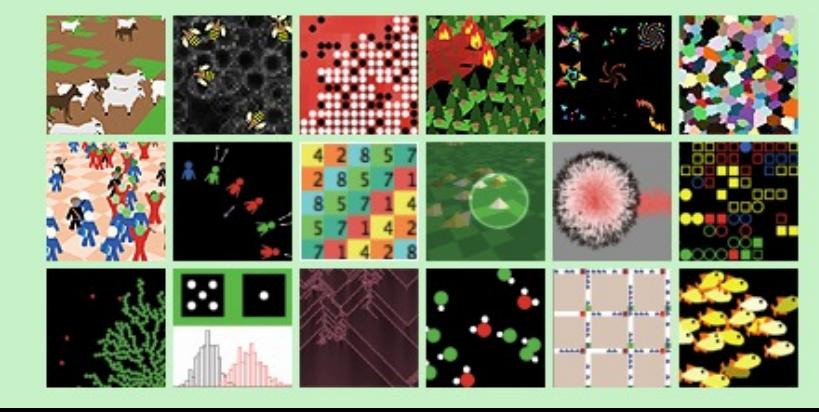

#### DOWNLOADING NETLOGO: http://ccl.northwestern.edu/netlogo/

# **NetLogo**

Home Download Help **Resources Extensions FAQ NetLogo Publications Contact Us** Donate

Models: Library Community **Modeling Commons** 

**Beginners Interactive NetLogo Dictionary** 

**User Manuals:** Web Printable Chinese Czech Farsi / Persian Japanese Spanish  $(intro)$ (tutorial  $#1$ )  $(H2)$   $(H3)$ (guide) (dictionary)

 $\epsilon$ 

Donate

#### **Download NetLogo**

Most computers can run NetLogo (see system requirements). If you would like to run NetLogo on a Chromebook or in a web browser, please see if NetLogo Web will meet your needs.

Multiple versions of NetLogo can be installed on the same computer; installing a new one doesn't remove the old one.

du.

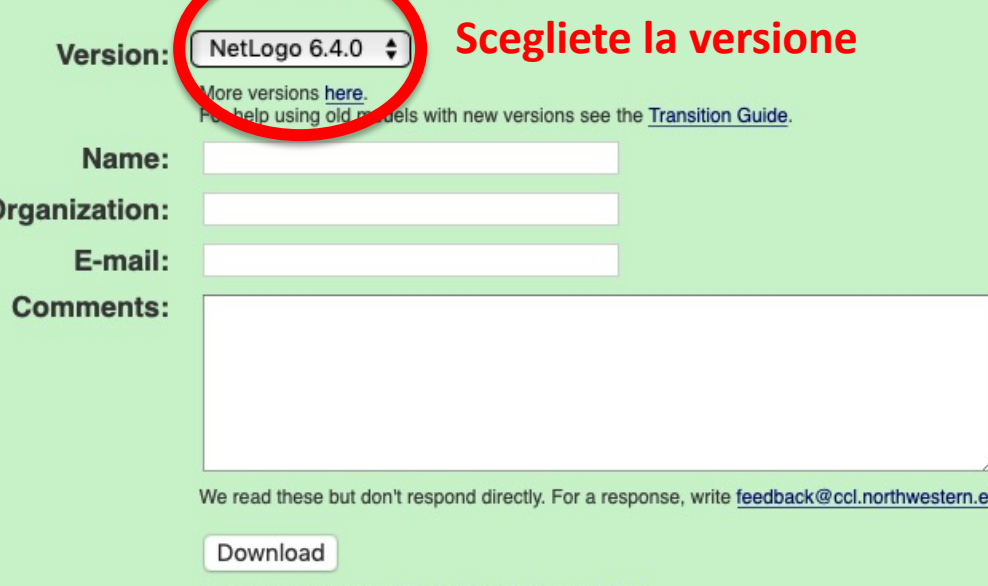

Download trouble? Write bugs@ccl.northwestern.edu

DOWNLOADING NETLOGO: http://ccl.northwestern.edu/netlogo/

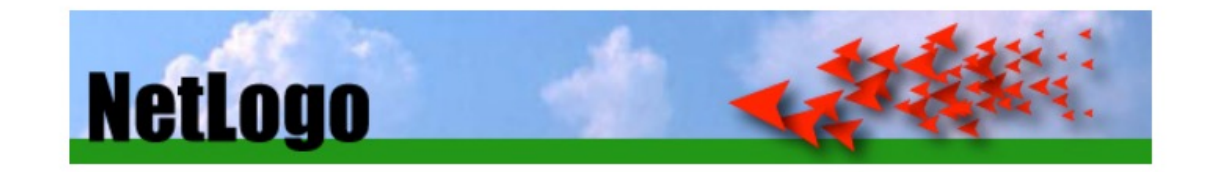

#### **NetLogo 6.4.0 Downloads**

#### **November 16, 2023**

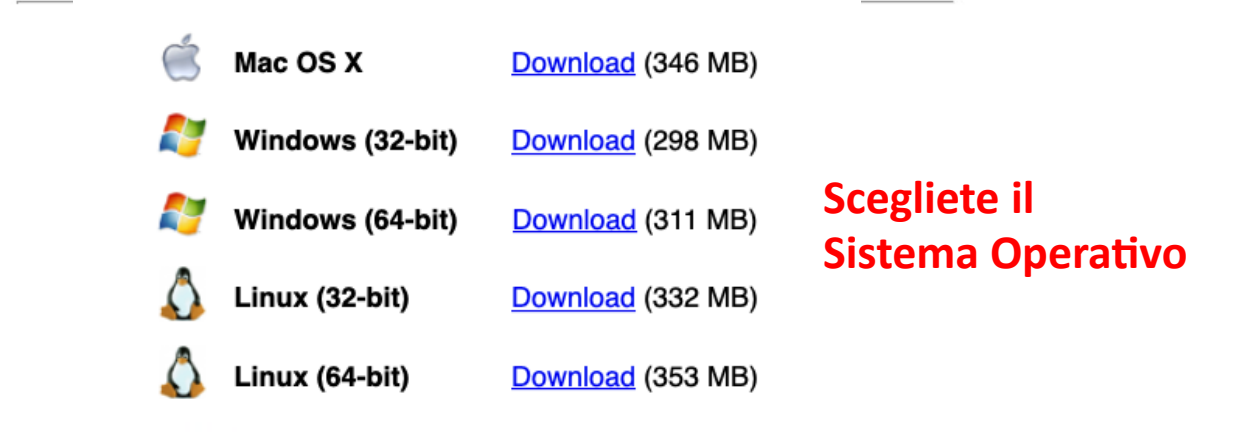

sign up for NetLogo community mailing lists (where many questions can be posted and answered)

NetLogo is free, open source software. Your donations (tax deductible) will help us continue to maintain and improve it.

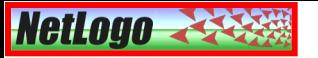

#### **NetLogo 6.4.0: prima apertura**

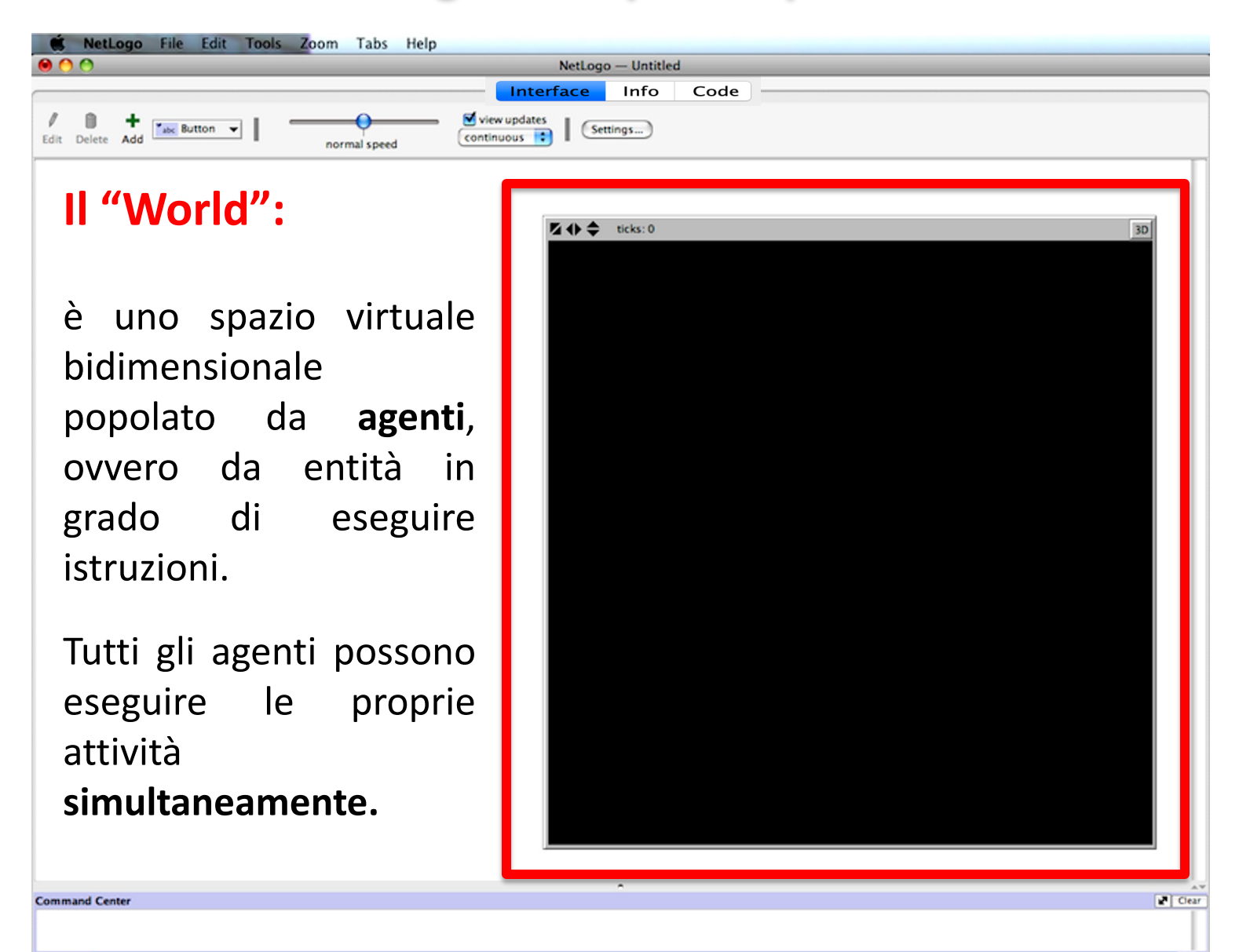

۰

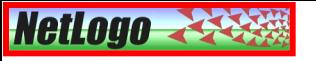

**Command Center** 

observer>

### Le principali Categorie di Agenti in NetLogo

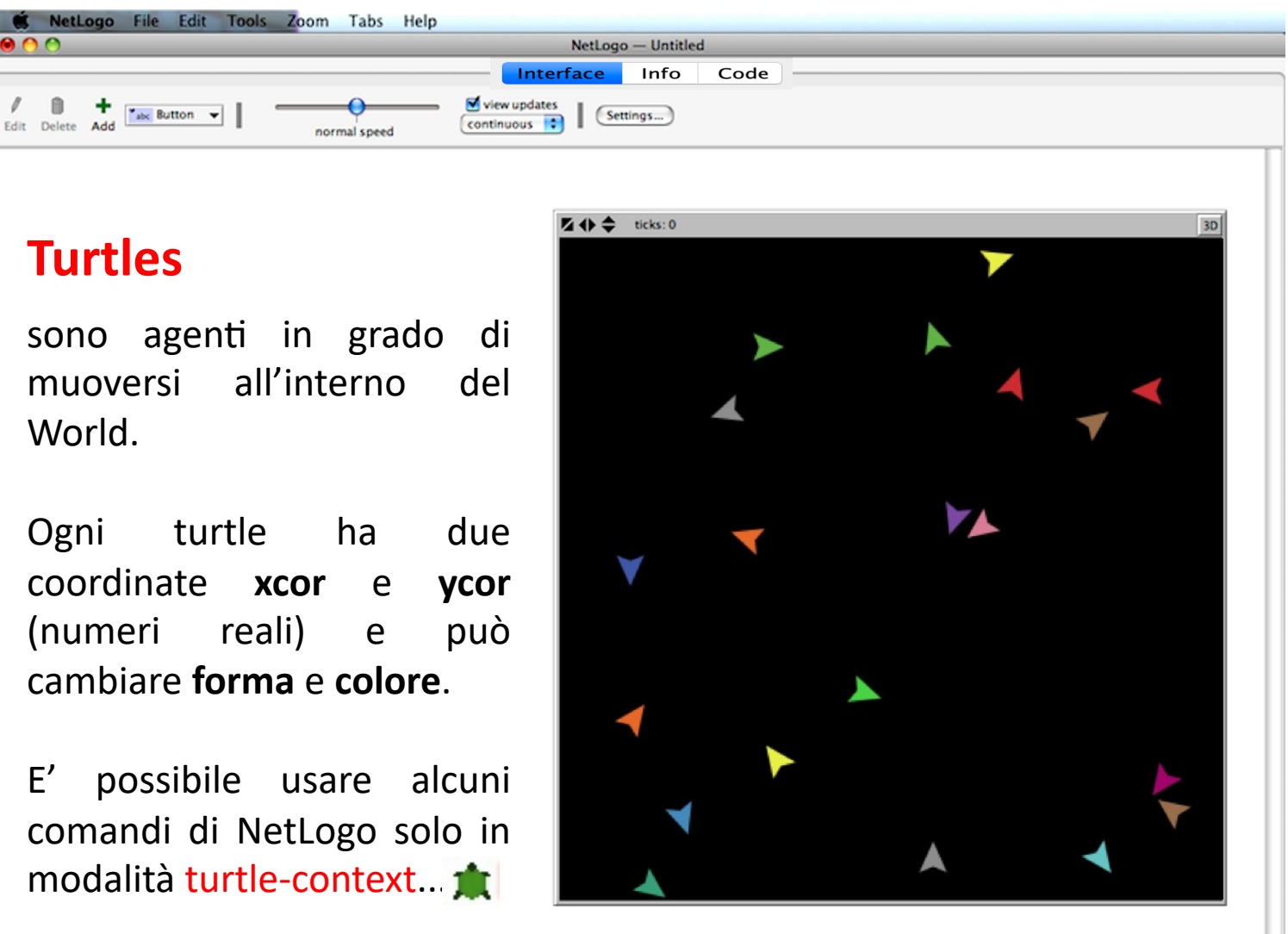

Cear

 $\overline{\phantom{a}}$ 

 $\lambda$  w

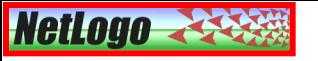

### **Le principali Categorie di Agenti in NetLogo**

#### NetLogo File Edit Tools Zoom Tabs Help NetLogo - Untitled Interface Info Code Edit Delete Add **M** view updates  $\mathbf{F}_{abc}$  Button  $\mathbf{F}$ Settings... continuous : normal speed

#### **Patches**

sono i **pixel** del World, ovvero quadratini immobili di dimensione variabile su cui le turles possono spostarsi e con cui possono interagire.

Le patches hanno coordinate espresse da numeri interi e chiamate **pxcor** e **pycor.**

E' possibile usare alcuni comandi di NetLogo solo in modalità patch-context...

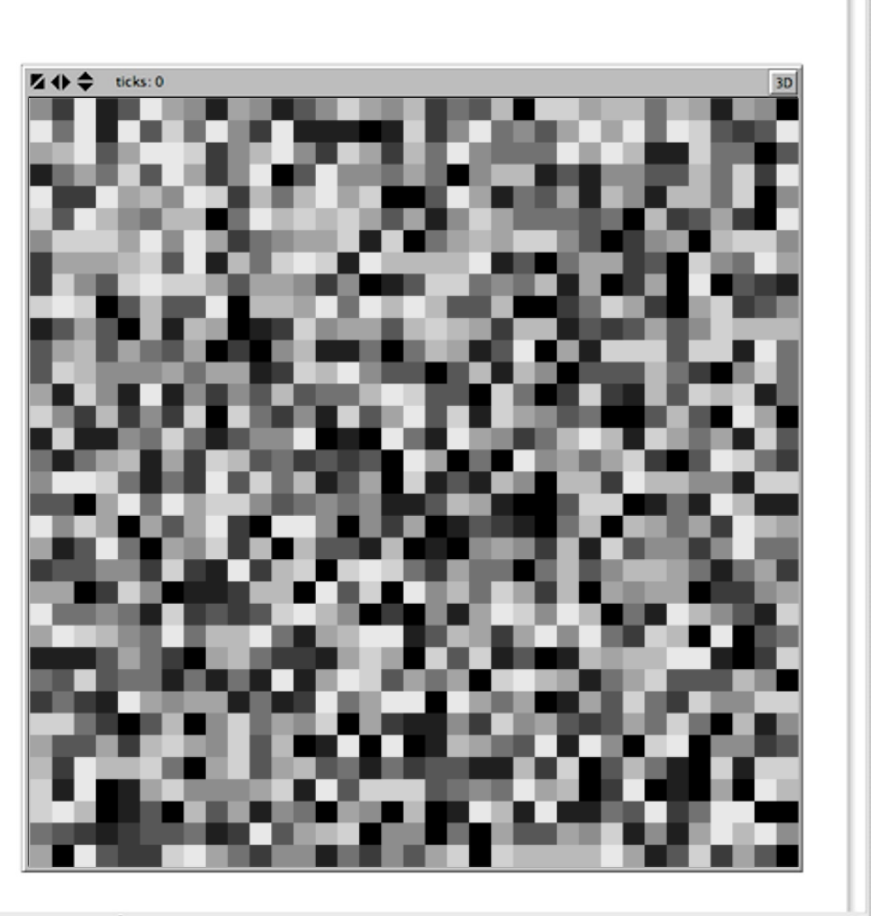

 $P$  Cear

۰

**Command Center** 

## **Esempi di variabili proprieta**

Π

Copy selected color

black

### turtles-own

who xcor, ycor

heading

color

shape

size

label

turtles-own [var1 var2 ...]

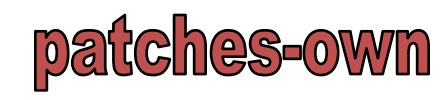

pxcor, pycor pcolor plabel plabel-color patches-own [pvar1 pvar2 ...]

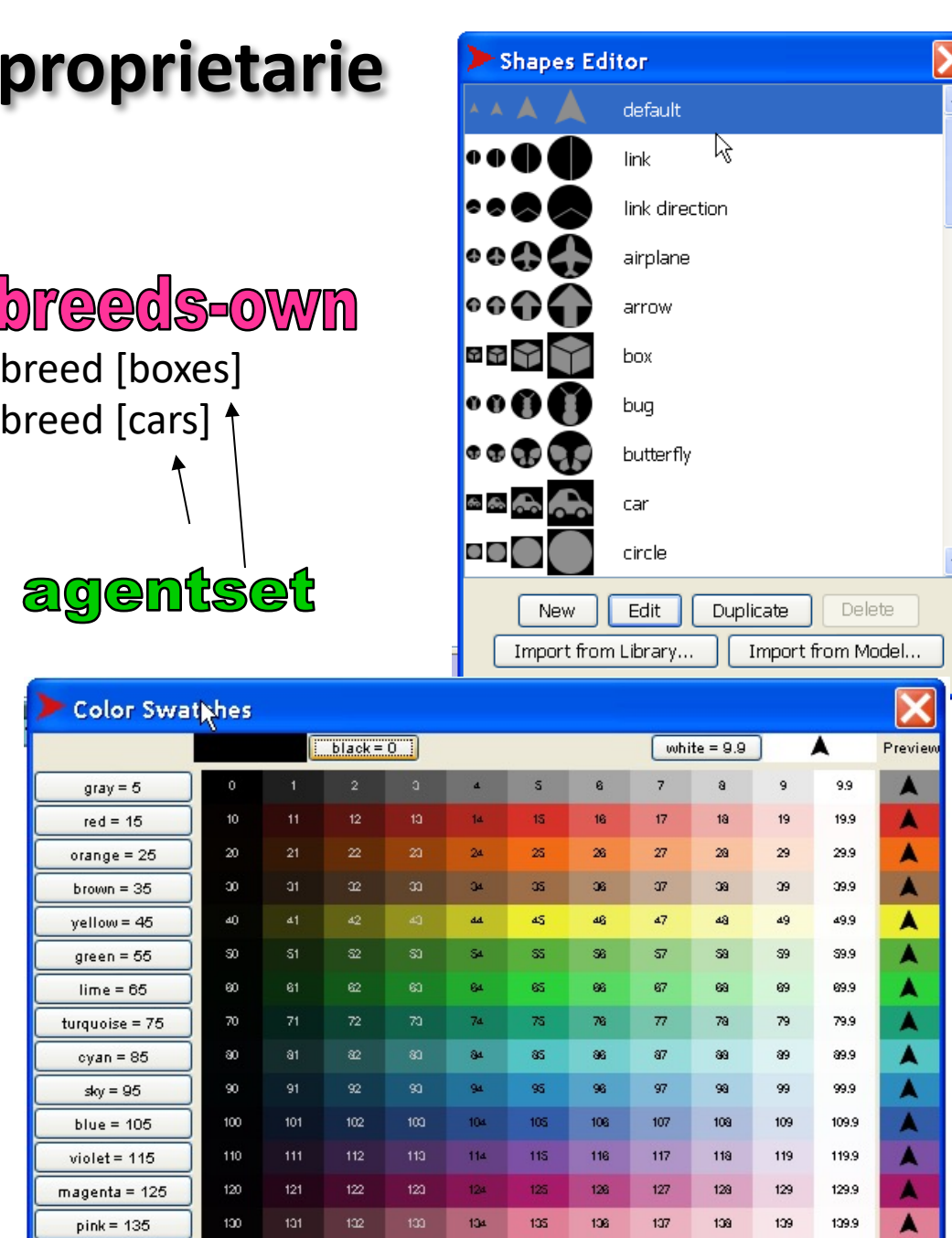

Mumbers

 $\odot$  1  $\odot$  0.5  $\odot$  0.1 Increment

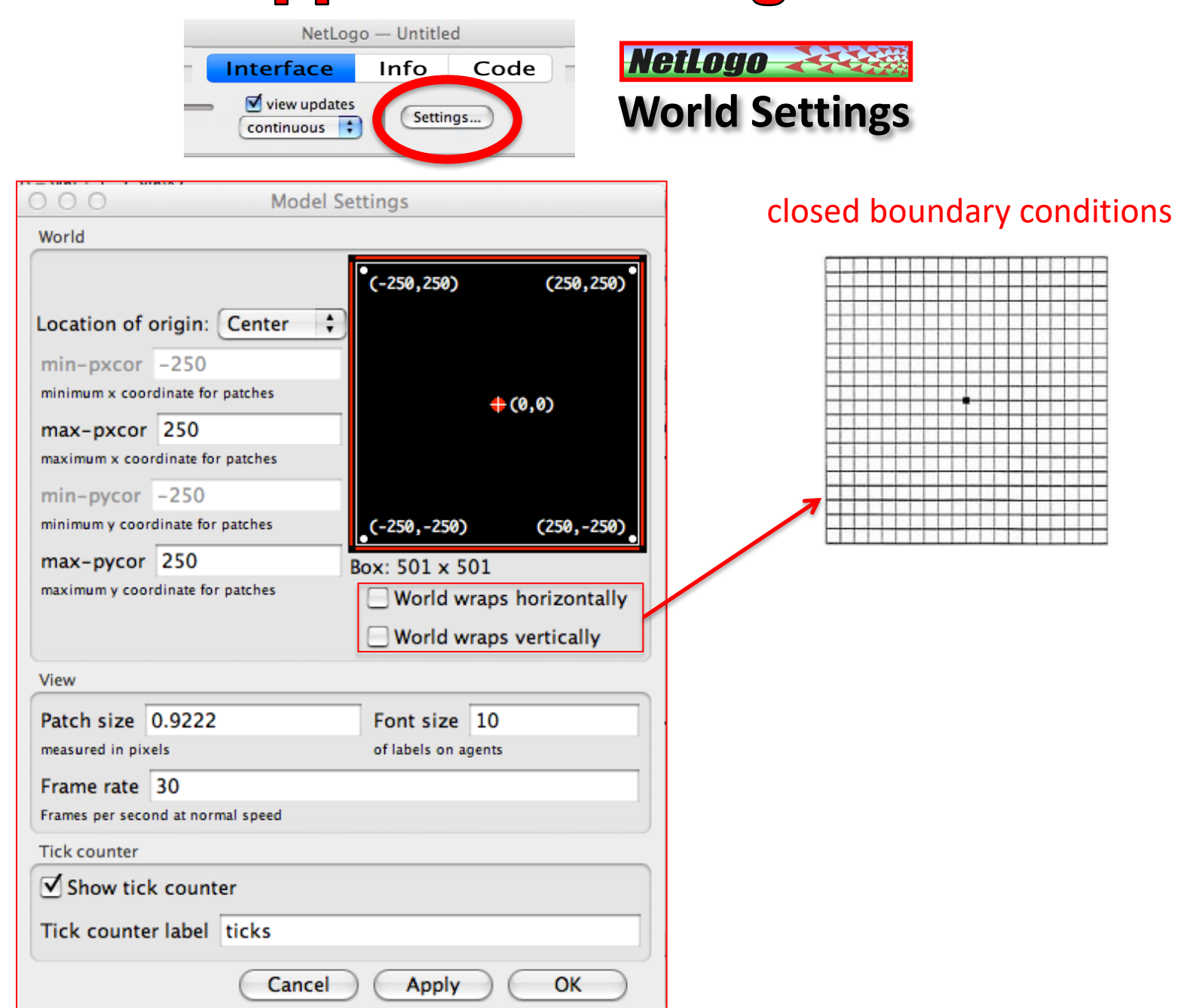

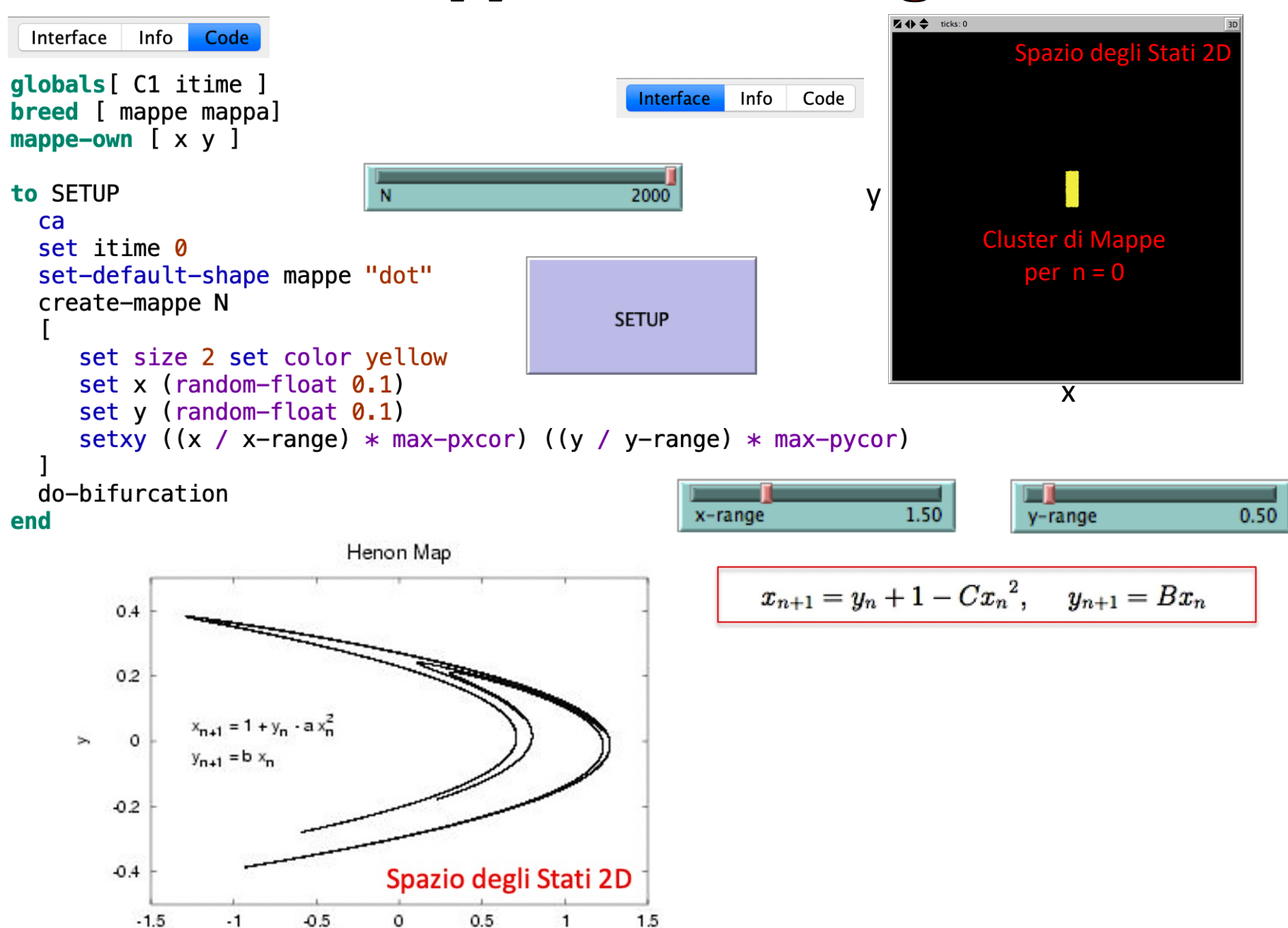

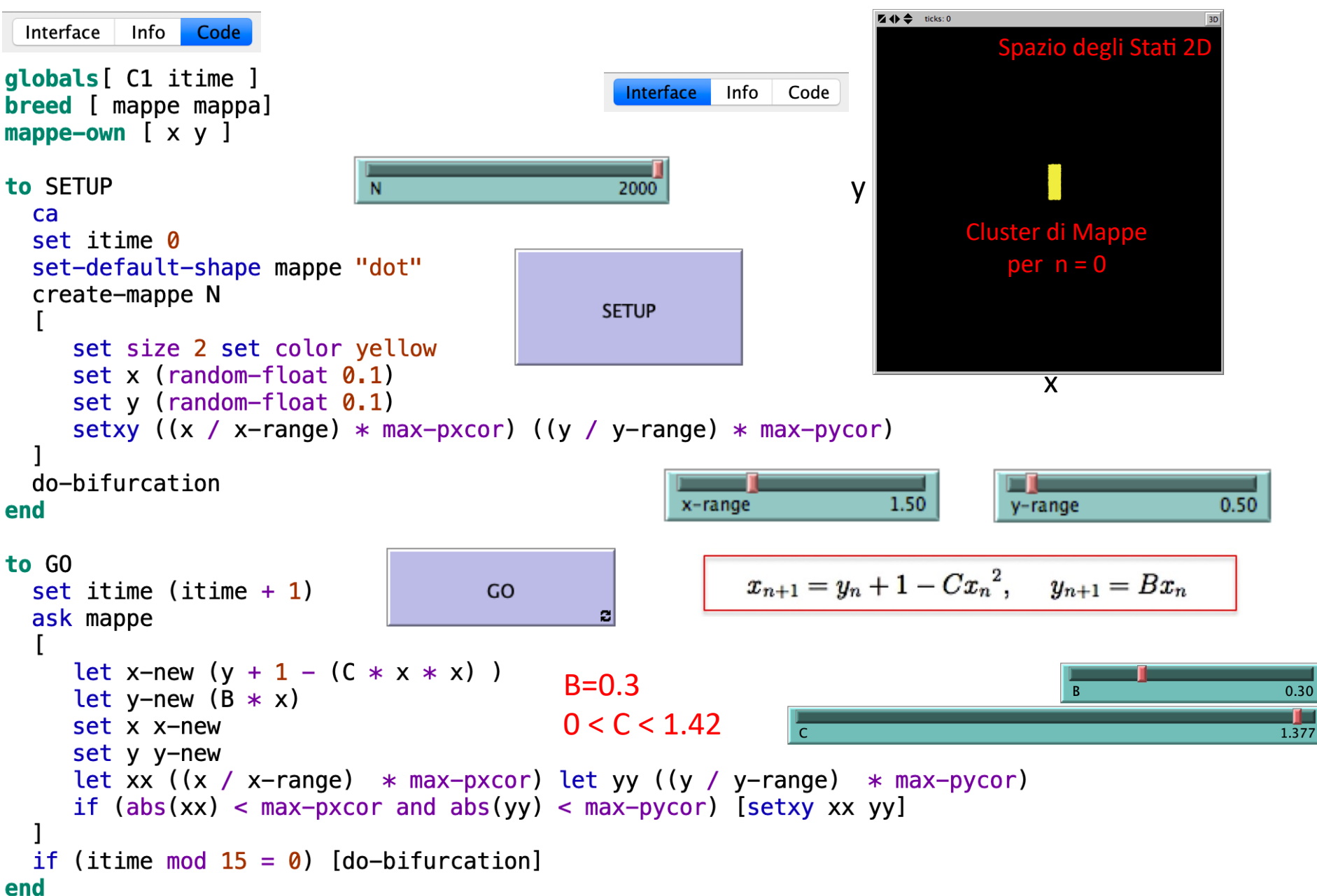

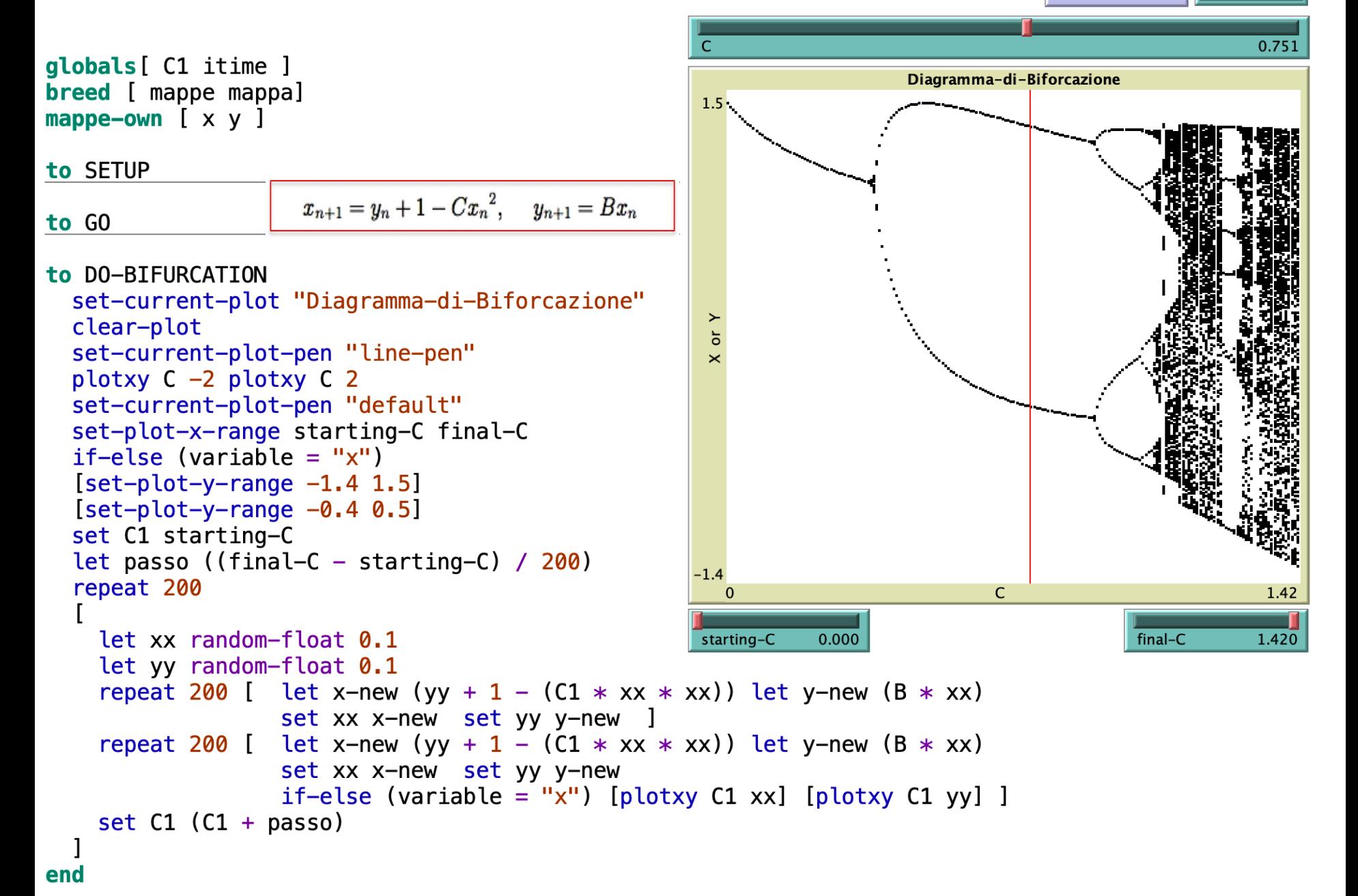

### Quantificare il caos geometricamente: la Dimensione Frattale

Abbiamo giá visto in dettaglio come il calcolo dell'esponente di Lyapunov costituisca un importante strumento per la valutazione del grado di caoticitá nella mappa logistica. Esso appartiene ad una classe di metodi basati essenzialmente sugli aspetti dinamici (cioé dipendenti dal tempo) delle traiettorie seguite dal sistema che si sta studiando. Esiste peró un'altra grande categoria di metodi per quantificare il caos, che si basa piuttosto sugli aspetti geometrici degli attrattori e piú in particolare sul calcolo della loro dimensionalitá [2].

Per un sistema dissipativo la dimensionalitá D di un attrattore, che deve ovviamente essere inferiore al numero di dimensioni dello spazio delle fasi in cui vive l'attrattore stesso, é un indicatore molto utile per descrivere il comportamento a lungo termine del sistema, in quanto permette di stimare il numero di gradi di libertá che rimangono effettivamente attivi una volta che il sistema ha raggiunto lo stato asintotico della sua dinamica. È evidente che un attrattore a punto fisso avrá una dimensione  $D=0$ , mentre un attrattore a ciclo limite, essendo rappresentato da una linea, avrá dimensione  $D = 1$ . Meno immediata sembra invece la valutazione della dimensionalitá di un attrattore caotico.

# **Reminder sulla dimensione frattale**

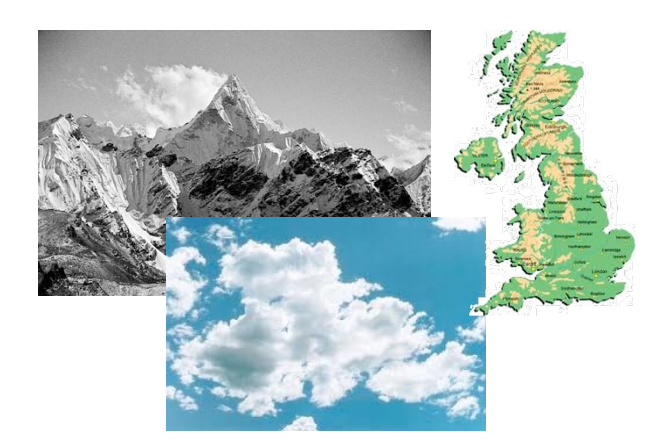

Per descrivere matematicamente oggetti complessi e frastagliati, come la linea costiera di un'isola, il profilo di una catena montuosa o la struttura di una nuvola, i matematici hanno introdotto il concetto di "frattale".

Più precisamente, il termine "frattale" venne coniato nel 1975 dal matematico francese Benoît Mandelbrot, e deriva dal latino fractus (rotto, spezzato), così come il termine frazione.

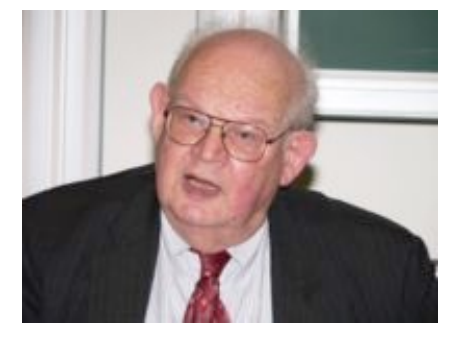

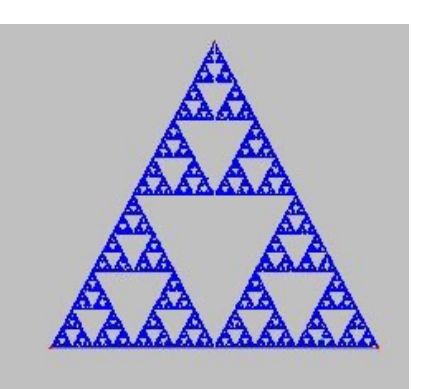

Un frattale è un oggetto geometrico che si ripete nella sua struttura allo stesso modo su scale diverse, ovvero che non cambia aspetto anche se visto con una lente d'ingrandimento. In altre parole è un oggetto dotato delle proprietà di auto-similarità e invarianza di scala. Ma ha anche la strana caratteristica matematica di possedere una dimensione frazionaria.

# La dimensione frattale

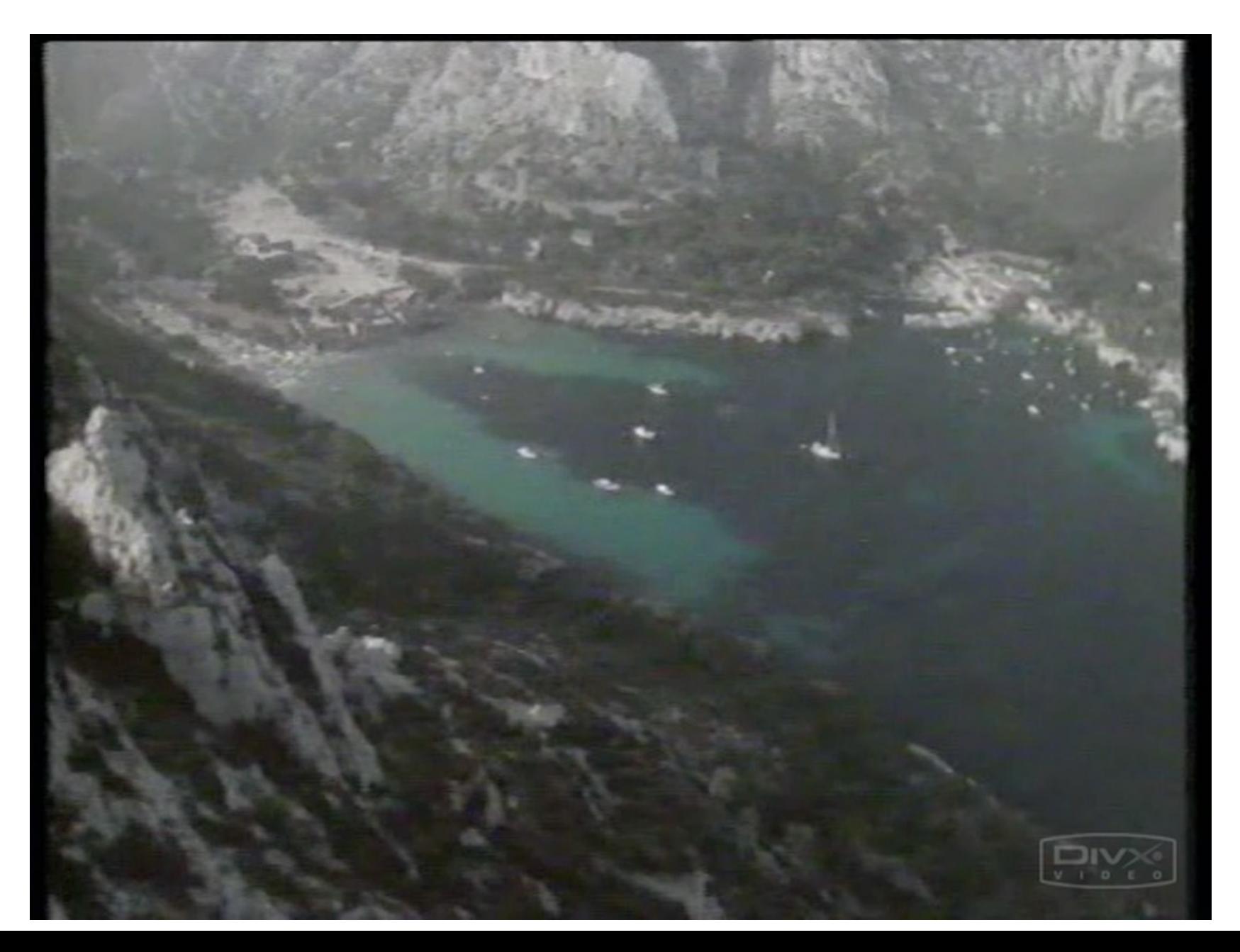

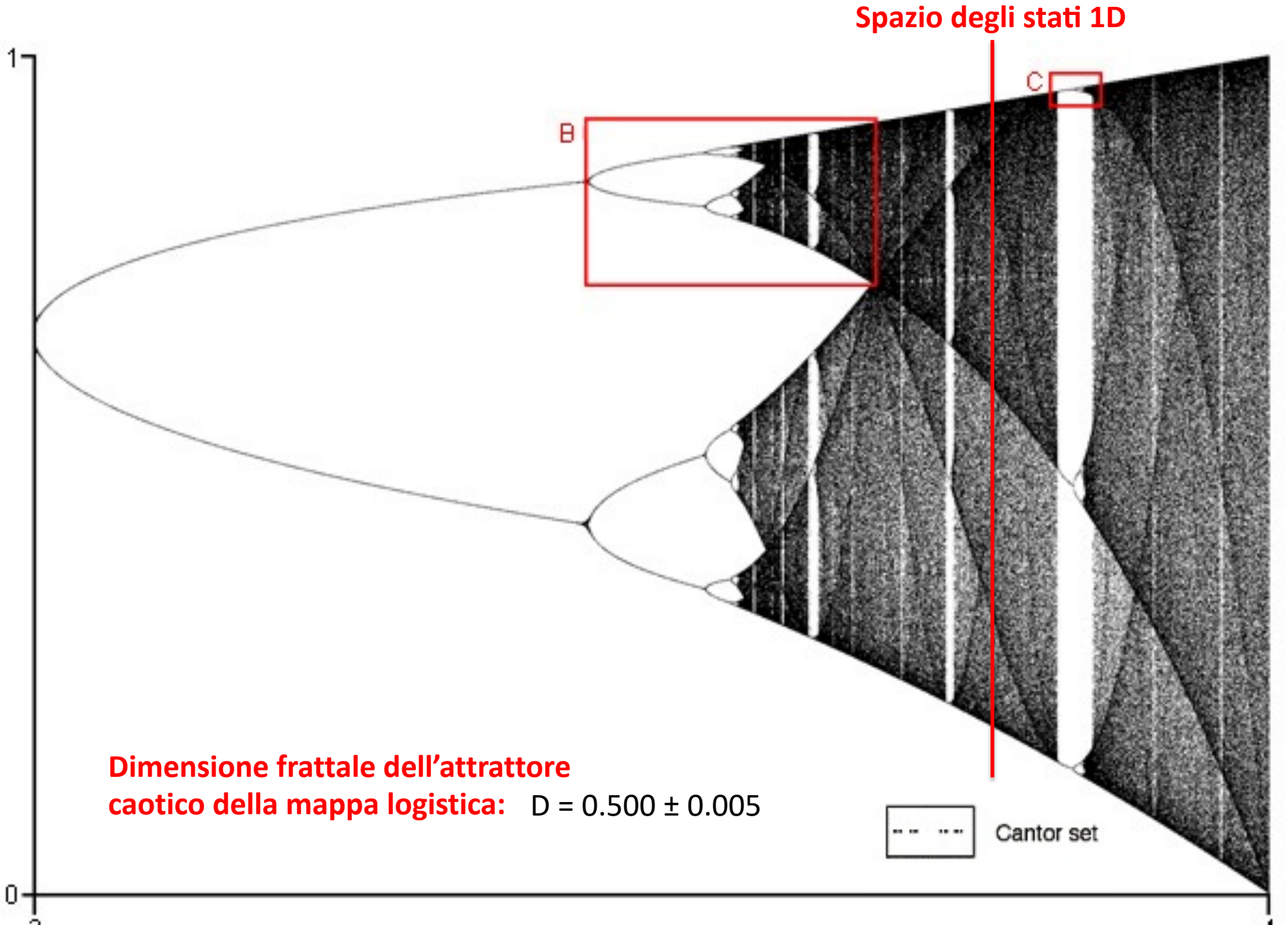

Se osserviamo in-

fatti l'attrattore della mappa di Hénon mostrato in Fig.1.1, ci rendiamo conto che esso é costituito da un insieme molto fitto di punti che giacciono su delle linee che a loro volta sembrano in qualche modo estendersi sulla tipica superficie a forma di mezzaluna senza peró riempirla. Lo stesso Hénon si era quasi subito reso conto del fatto che ciascuna delle linee dell'attrattore caotico, che a prima vista sembrano uniche, una volta ingrandita appariva in realtá costituita da due linee distinte, che a loro volta, ad ingrandimenti maggiori, diventavano prima quattro, poi otto, e cosí via. Al lettore attento questa peculiaritá ricorderá quanto osservato in precedenza parlando del diagramma di biforcazione della mappa logistica: si tratta infatti della cosiddetta autosimilaritá, cioé la ripetizione delle medesime configurazioni geometriche a diverse scale di ingrandimento.

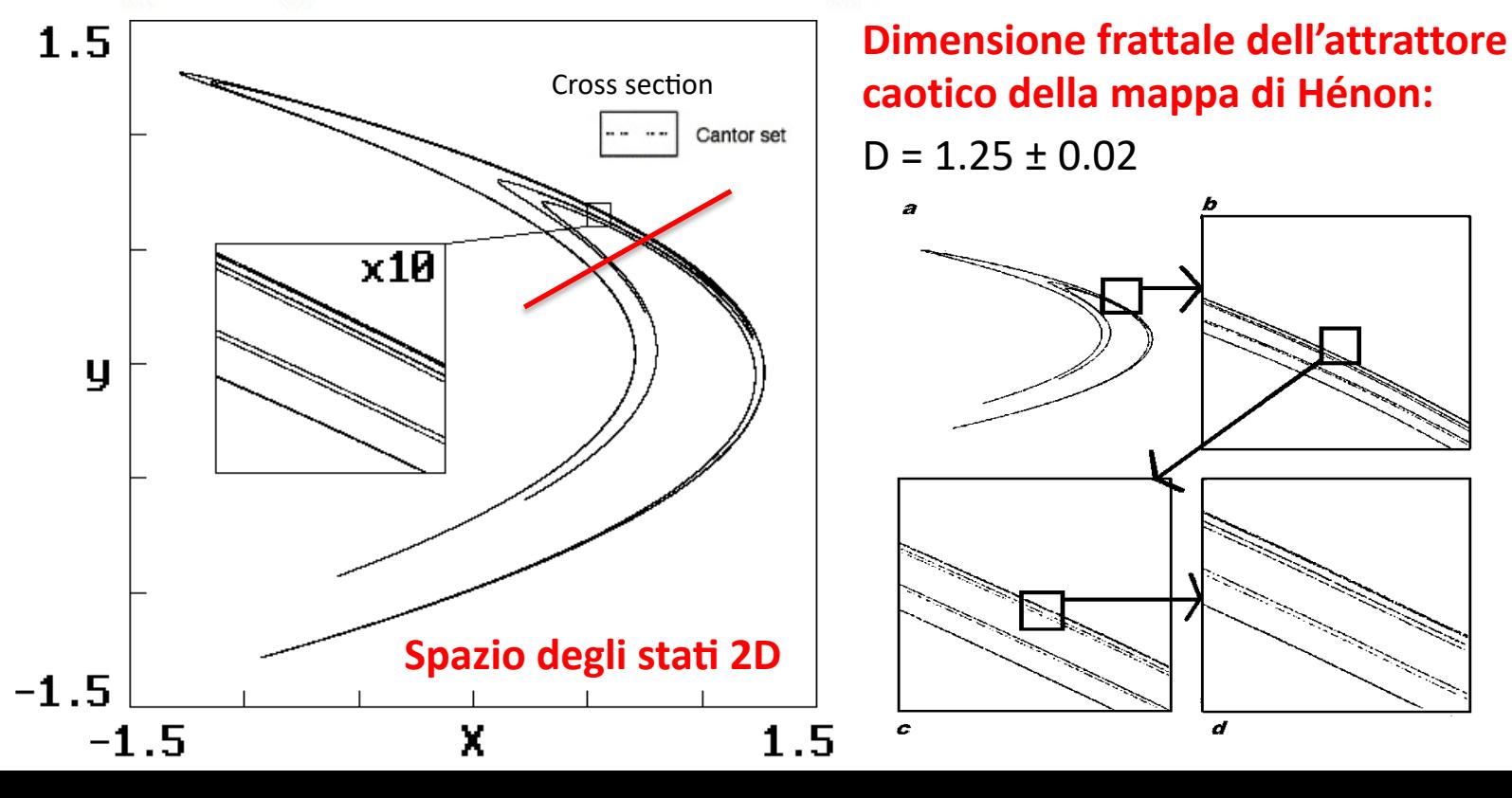

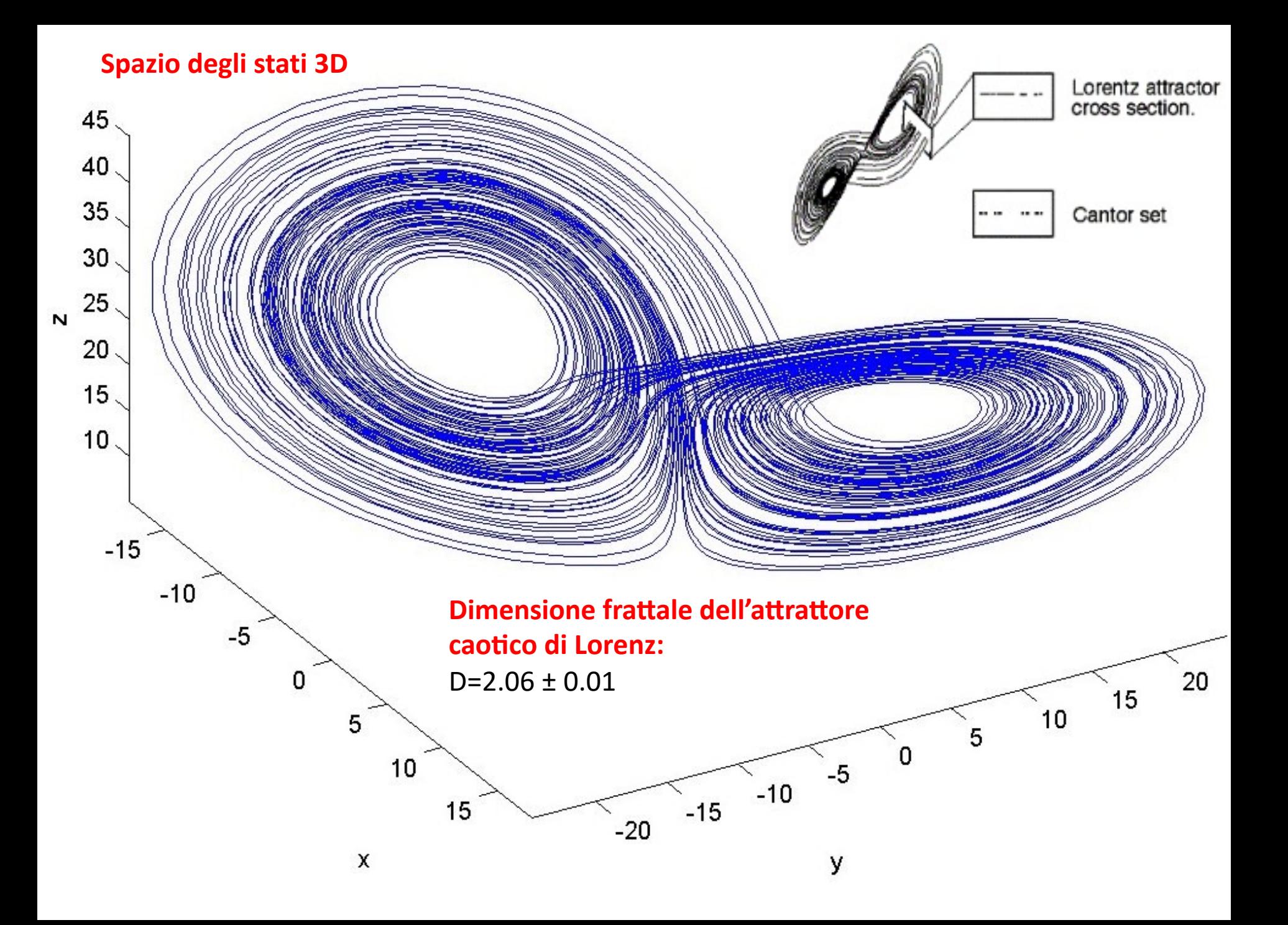

### **Calcolare la Dimensione Frattale**

Queste considerazioni ci spingono con insistenza a porci una domanda fondamentale: qual'é la dimensione di un attrattore caotico? E la stessa domanda che si erano posti i matematici nei primi anni Ottanta, e la risposta a cui arrivarono fu quanto meno sorprendente: gli attrattori caotici sembrano infatti possedere una dimensione frazionaria, una proprietá davvero molto bizzarra, tant'é che spesso ci si riferisce a questo tipo di attrattori chiamandoli attrattori strani.

Giá nel 1975 il matematico francese (di origine polacca) Benoit Mandelbrot aveva coniato il termine frattali (dal latino 'fractus, che significa 'rotto', 'spezzato') per riferirsi a quella intrigante categoria di oggetti la cui struttura autosimile dava luogo ad una dimensionalitá frazionaria [3]. Lo stesso Mandelbrot si cimentó subito nel compito di individuare dei possibili metodi per stimare quella che da quel momento in poi venne chiamata dimensione frattale, la quale, in sostanza, esprimerebbe il grado di irregolaritá dell'oggetto frattale. Da allora molti altri metodi sono stati elaborati a questo scopo e ad oggi esistono molte differenti misure della dimensione frattale (non sempre equivalenti) senza che nessuna di esse possa pretendere di rappresentare la dimensione frattale. Una delle misure più note, probabilmente a causa della sua intuitivitá, é la cosiddetta dimensione di **box-counting**  $D_b$ , che in realtá era stata giá introdotta nell'ambito dei sistemi dinamici dal matematico russo Andrej Kolmogorov verso la fine degli anni '50 [4].

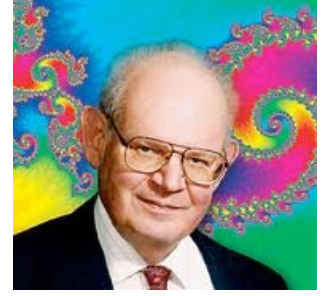

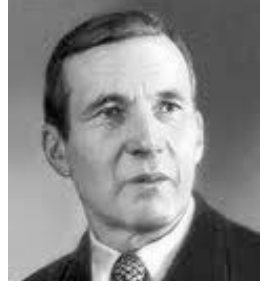

Benoit Mandelbrot (1924-2010) Andrei Kolmogorov (1903-1987)

### **Reminder**

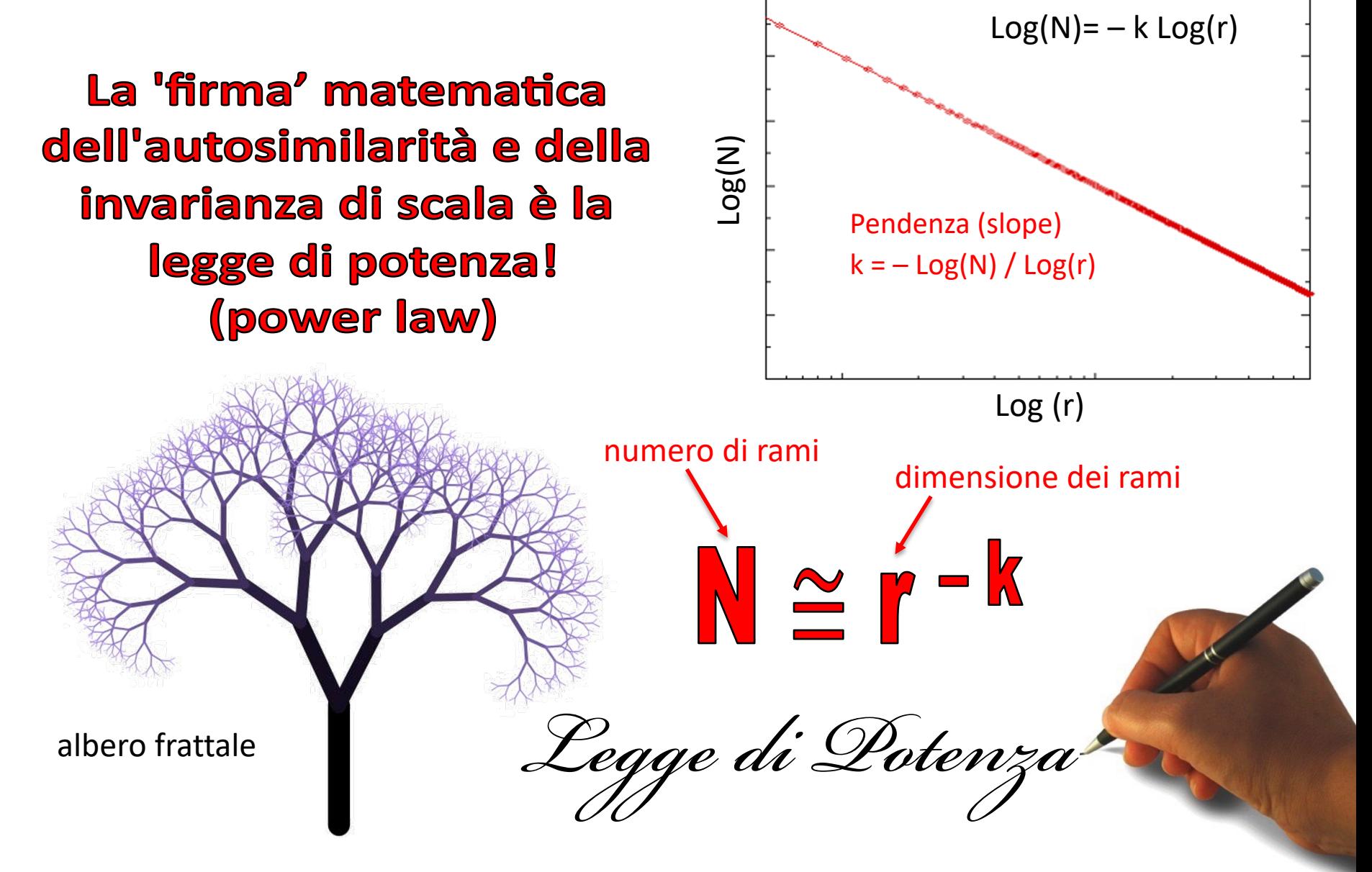

#### **Dimensione Frattale di Box Counting**

Il metodo del box-counting si basa sul ricoprimento dello spazio delle fasi in cui si trova l'oggetto frattale, nel nostro caso l'attrattore strano, per mezzo di un certo numero di cellette ('boxes') di lato  $R$ . Nel caso unidimensionale queste cellette saranno dei segmenti, in 2 dimensioni dei quadrati, in 3 dei cubi e cosí via. A questo punto, per un valore fissato di  $R$ , basta contare il numero di cellette  $N(R)$  necessario a contenere tutti i punti dell'attrattore e studiare come questo numero varia al variare di R. É evidente che riducendo R, e dunque la dimensione delle cellette, il numero  $N(R)$  tenderá ad aumentare in quanto saranno necessarie sempre più cellette per ricoprire l'attrattore. La dimensione di box-counting sará dunque definita in modo da soddisfare la relazione

$$
N(R) = \lim_{R \to 0} kR^{-D_b},
$$
 **con slope negative** (1.2)

dove k é una costante di proporzionalitá. Prendendo il logaritmo di entrambi i membri e trascurando i termini che svaniscono per  $R$  che tende a zero, si ottiene subito l'espressione finale di  $D_b$ :

$$
\lim_{R \to 0} \frac{\log k}{\log R} \to 0
$$
\n
$$
D_b = -\lim_{R \to 0} \frac{\log N(R)}{\log R}
$$
\n(1.3)

la quale, come é semplice verificare, produce come risultato 0 se applicata ad un punto, 1 se applicata a un segmento, e cosí via. Questo dimostra che si tratta di una misura affidabile della dimensionalitá di un oggetto, e dunque che puó essere ragionevolmente utilizzata anche per la valutazione di dimensioni frazionarie.

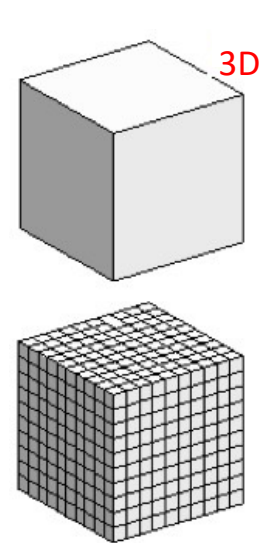

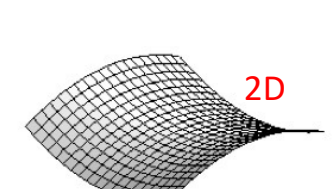

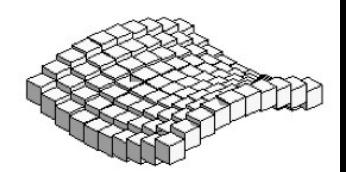

$$
D_b = -\lim_{R\to 0} \frac{log N(R)}{log R}
$$

#### **Alcuni esempi:**

To gain some confidence that Eq. (9.7-3) gives a reasonable definition of dimension, let us apply it to some simple examples. First, consider a twodimensional space and let the geometric object be a point. In this case, the box is just a square of side  $R$ . Only one box is needed to contain the point; therefore, we have  $N(R) = 1$  for all values of R. Using this result in Eq. (1.3) gives  $D_b = 0$ , just as we would expect for a point.

What happens if the object consists of a number of isolated points? The answer is that  $D_b$  is still equal to 0. To see how this comes about, let N be the number of isolated points. When  $R$  is small enough (smaller than the smallest distance between neighboring points), we will have one box around each point. When R gets smaller than this value, the numerator in Eq.  $(1.3)$  stays fixed while the denominator grows (more negative) without limit. So again we have  $D_b = 0$ .

As a second example, let us use a line segment of length L as the geometric object. In this case we need  $N(R) = L/R$  boxes to cover the segment. [When N is sufficiently large, we can safely ignore any fraction of a box in counting  $N(R)$ .] We now use this value in Eq.  $(1.3)$  to find

$$
D_b = -\lim_{R \to 0} \frac{\log(L/R)}{\log R} = -\lim_{R \to 0} \frac{\log L - \log R}{\log R} = 1
$$

As we expect, the box-counting dimension of a line segment is equal to 1.

1 punto

.

N punti isolati

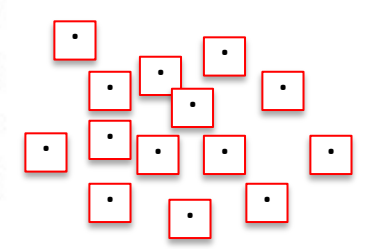

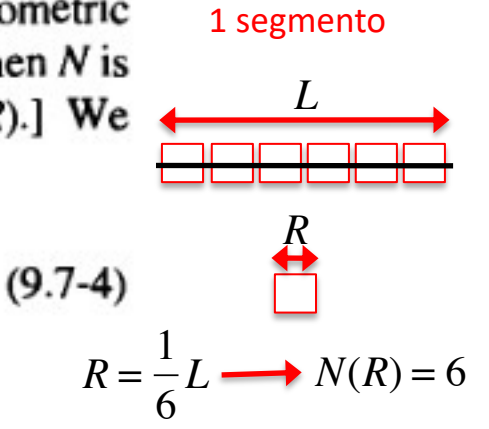

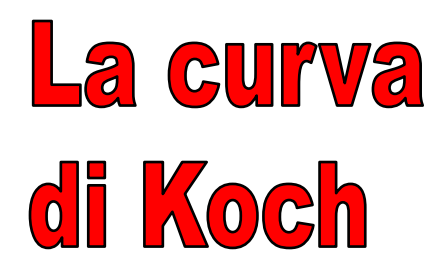

Procedura di generazione della curva di Koch a partire da un segmento di lunghezza unitaria:  $\overline{\phantom{a}}$ 

1 . dividere il segmento in tre segmenti uguali ;

2 . cancellare il segmentino centrale, sostituendolo con due segmenti ad esso identici che costituiranno i due lati di un triangolo equilatero ;

3 . tornare al punto 1 per ognuno degli attuali segmenti .

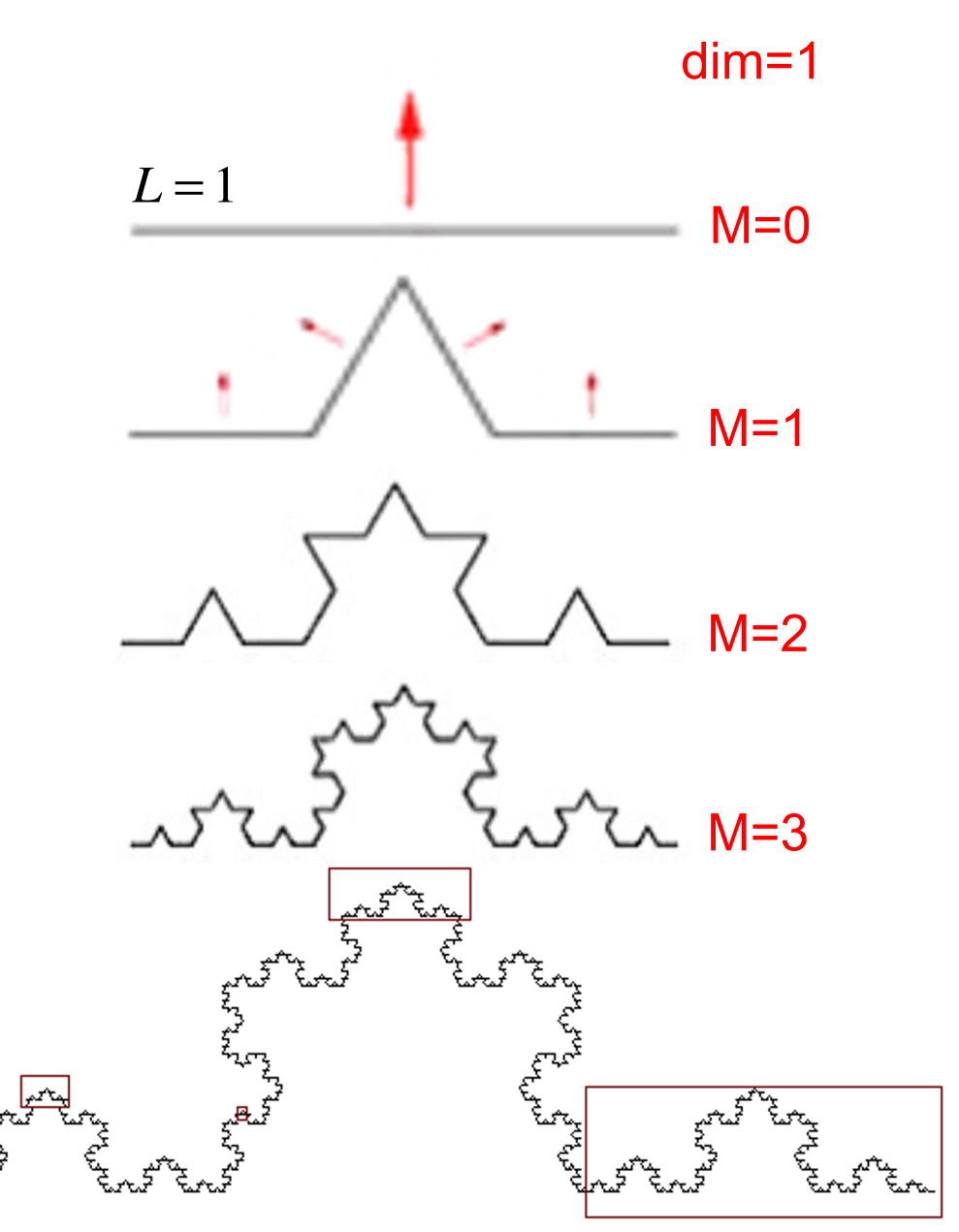

# La curva di Koch

Si noti che al passo M-esimo si hanno N=4<sup>M</sup> segmentini, ciascuno di lunghezza  $R = (1/3)^M = 3$ <sup>-M</sup>  $(M \rightarrow \infty \Rightarrow R \rightarrow 0)$ .  $\overline{z}$ 

Immaginando di coprire ogni segmentino con una celletta, sostituiamo questi valori, rispettivamente, ad N(R) ed R nell'Eq.(1.3):

$$
D_b = -\lim_{R \to 0} \frac{\log N(R)}{\log R} = -\lim_{M \to \infty} \frac{\log 4^M}{\log(1/3)^M} =
$$
  
= 
$$
\lim_{M \to \infty} \frac{M \log 4}{M \log 3} = \frac{\log 4}{\log 3} = 1.26...
$$

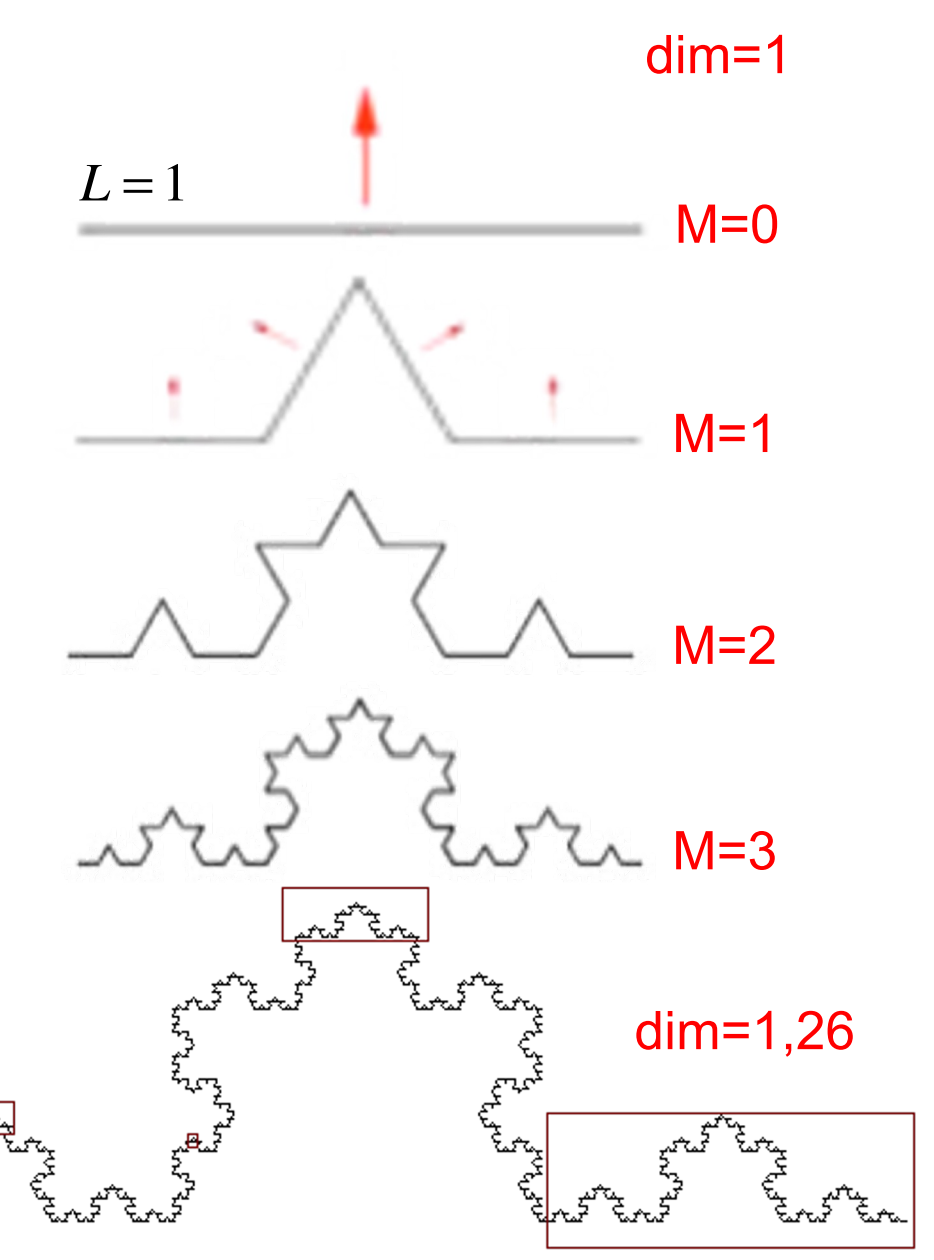

### **Dimensione Frattale di Correlazione**

Nonostante la sua ragionevolezza e semplicitá, peró, l'applicazione pratica del metodo del box-counting é abbastanza dispendiosa dal punto di vista computazionale, in quanto il numero di operazioni da eseguire cresce esponenzialmente con le dimensioni dello spazio delle fasi in cui l'oggetto frattale é situato. È per questo motivo che, soprattutto per la caratterizzazione degli attrattori caotici, spesso si preferisce utilizzare un'altro metodo, introdotto da Grassberger e Procaccia nel 1983 [5], basato sul calcolo della cosiddetta somma di correlazione. Si tratta di una tecnica che conta direttamente i punti di un attrattore senza richiedere il partizionamento dello spazio delle fasi, e dunque permette di giungere molto piú rapidamente alla valutazione della sua dimensione frattale, che in questo caso prende il nome di dimensione di correlazione. Sará proprio di questa tecnica che ci serviremo per stimare la dimensione frattale dell'attrattore strano di Hénon. Passiamo subito, quindi, ad esaminarla in dettaglio [2].

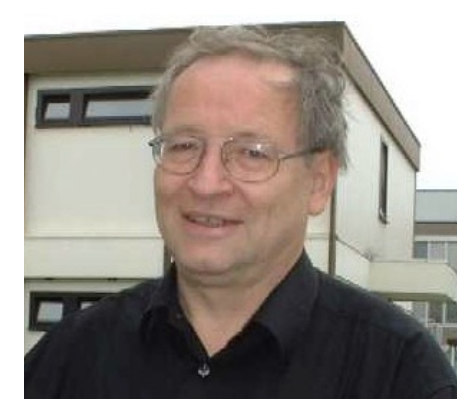

Peter Grassberger (1940) The Itamar Procaccia (1949)

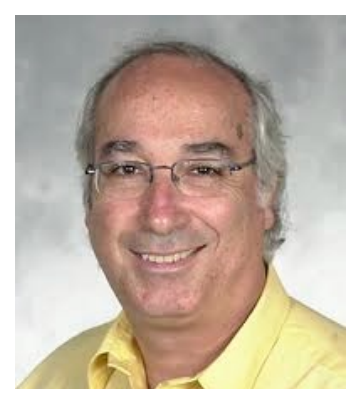

#### **Dimensione di Correlazione di un attrattore (traiettoria) formato da N punti**

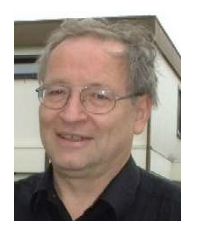

L'idea di Grassberger e Procaccia consiste nel calcolare, per ogni punto  $P_i$ dell'attrattore, il numero  $N_i(R)$  di punti che si trovano all'interno di una circonferenza di raggio R centrata sul punto  $P_i$  (escludendo quest'ultimo) e di ottenere da questa la quantitá  $p_i(R) = N_i(R)/(N-1)$ , che rappresenta quindi la frazione di punti situati ad una distanza dal punto  $P_i$  inferiore ad R. A questo punto la somma di correlazione  $C(R)$  si definisce semplicemente come:

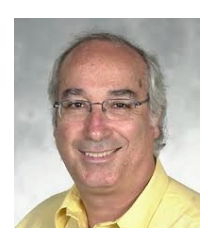

$$
C(R) = \frac{1}{N} \sum_{i=1}^{N} p_i(R), \qquad (1.4)
$$

e risulta compresa tra 0 e 1 (due situazioni limite che corrispondono, rispettivamente, ai due casi in cui  $R$  é piú piccolo della distanza minima tra due punti qualunque dell'attrattore o é piú grande di quella massima).

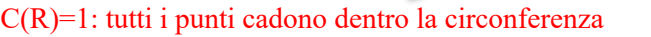

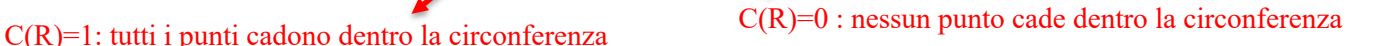

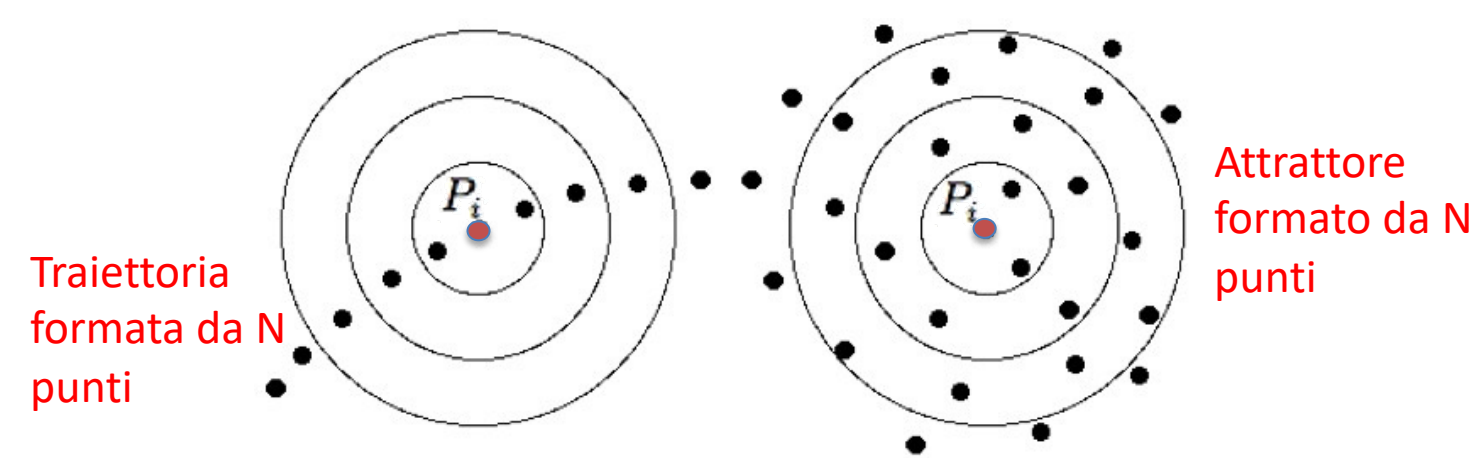

In analogia a quanto visto nel caso della dimensione di box-counting, la dimensione di correlazione  $D_c$  risulta allora definita come quel numero che soddisfa la relazione power law

 $C(R) = \lim_{R \to 0} kR^{D_c},$ 

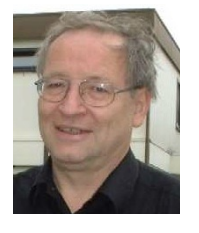

da cui, passando ai logaritmi, avremo finalmente:

$$
D_c=\lim_{R\to 0}\frac{logC(R)}{logR}.
$$

 $(1.6)$ 

 $(1.7)$ 

con slope positiva

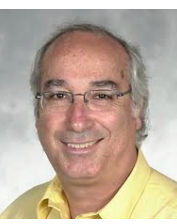

A volte la dimensione di correlazione 1.7 viene chiamata anche *correlation scaling index*, in quanto ci dice proprio come la somma  $C(R)$  scala con il raggio R. In pratica, poiché evidentemente é impossibile nei calcoli al computer far tendere  $R$  a zero, si preferisce calcolare la  $C(R)$  all'interno di un certo range  $[R-min, R-max]$ e plottare il  $log C(R)$  in funzione del  $log(R)$  in quel range: il valore di  $D_c$  si ricaverá dalla pendenza di questa curva nella regione in cui essa segue un andamento approssimativamente lineare. E questo é esattamente quello che faremo tra un attimo, applicando l'intera procedura appena descritta all'attrattore strano della mappa di Hénon.

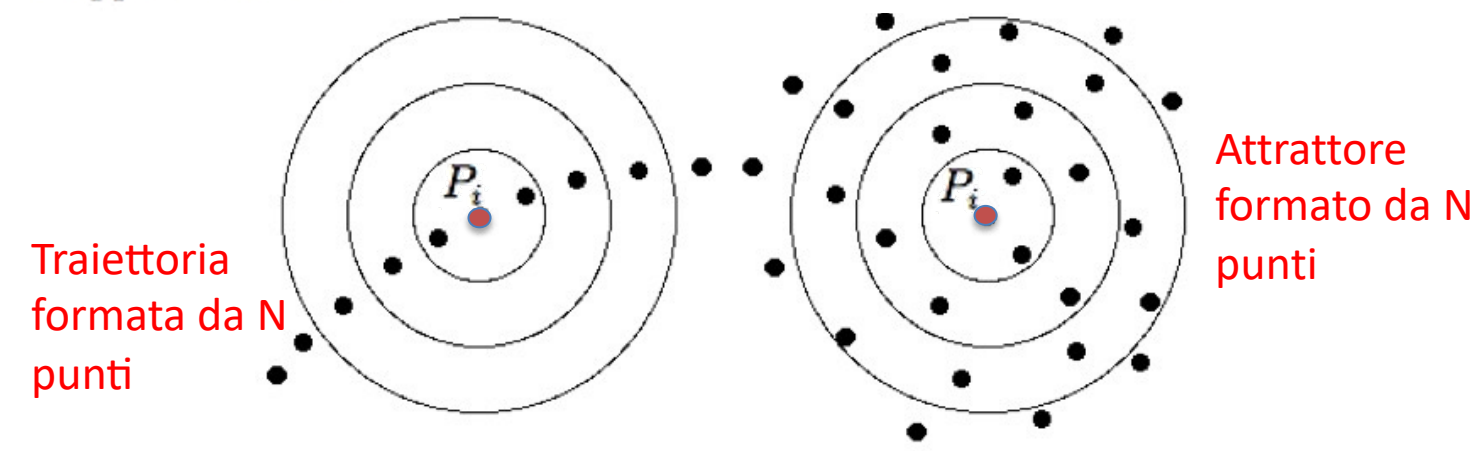

### **Mappa-Henon-Corrdim.nlogo**

#### to CALCULATE-CORRELATION-DIMENSION

```
set iter 1
  set scaling-index 0
  let C-min 100 let C-old 0
  let R-step 0 let R-old R-min let R R-min
  while [R \leq R - max]if (R \ge 1.0E-4 and R < 1.0E-3 [set R-step 1.0E-4 ]
   if (R \ge 1.0E-3 and R < 1.0E-2 [set R-step 1.0E-3 ]
   if (R \ge 1.0E-2 and R < 1.0E-1 [set R-step 1.0E-2 ]
   if (R \ge 1.0E-1 and R \le 1 ) [set R-step 1.0E-1 ]
   if (R \ge 1 and R \le 10 ) [set R-step 1 ]
   if (R \ge 10 and R \le 100) [set R-step 10]let C-sum 0
   ask mappe
      let t-cont (count (mappe in-radius R))set C-sum (C-sum + (t-cont / (N - 1)))set C-sum (C-sum / N)
   if (R = R-min) [set C-old C-sum]
   set-current-plot "Correlation-Sum-Plot"
   plotxy log R 10 log C-sum 10
   if (R > R-min)set scaling-index ((log C-sum 10 - \log C-old 10) / (log R 10 - \log R-old 10))
     set-current-plot "Correlation-Scaling-Index-Plot"
     plotxy (log R 10) scaling-index
     set R-old R
     set C-old C-sum
     set iter (iter +1)
   set R (R + R - step)end
```
 $R$ -min

0.00424

 $R$ -max

 $D = 1.25 \pm 0.02$ 

98.75

### **Mappa-Henon-Corrdim.nlogo**

#### to CALCULATE-CORRELATION-DIMENSION

end

```
set iter 1
set scaling-index \thetalet C-min 100 let C-old 0
let R-step 0 let R-old R-min let R R-min
while [R \leq R - \text{max}]C(R)
ſ
                                                           pol
 if (R \ge 1.0E-4 and R < 1.0E-3 [set R-step 1.0E-4 ]
 if (R \ge 1.0E-3 and R < 1.0E-2) [set R-step 1.0E-3 ]
 if (R \ge 1.0E-2 and R < 1.0E-1 [set R-step 1.0E-2 ]
 if (R \ge 1.0E-1 and R \le 1 ) [set R-step 1.0E-1 ]
                                                           -4if (R \ge 1 and R \le 10 ) [set R-step 1 ]
                                                             -2.373if (R \ge 10 and R \le 100) [set R-step 10 ]
                                                                       0.00424
                                                            R-min
 let C-sum 0
                                                           1.33
 ask mappe
    let t-cont (count (mappe in-radius R))scaling index
    set C-sum (C-sum + (t-cont / (N - 1)))set C-sum (C-sum / N)if (R = R - min) [set C-old C-sum]
 set-current-plot "Correlation-Sum-Plot"
 plotxy log R 10 log C-sum 10
                                                           -0.1-2.373if (R > R-min)set scaling-index ((log C-sum 10 - \log C-old 10) / (log R 10 - \log R-old 10))
   set-current-plot "Correlation-Scaling-Index-Plot"
   plotxy (log R 10) scaling-index
   set R-old R
   set C-old C-sum
   set iter (iter +1)
 set R (R + R - step)
```
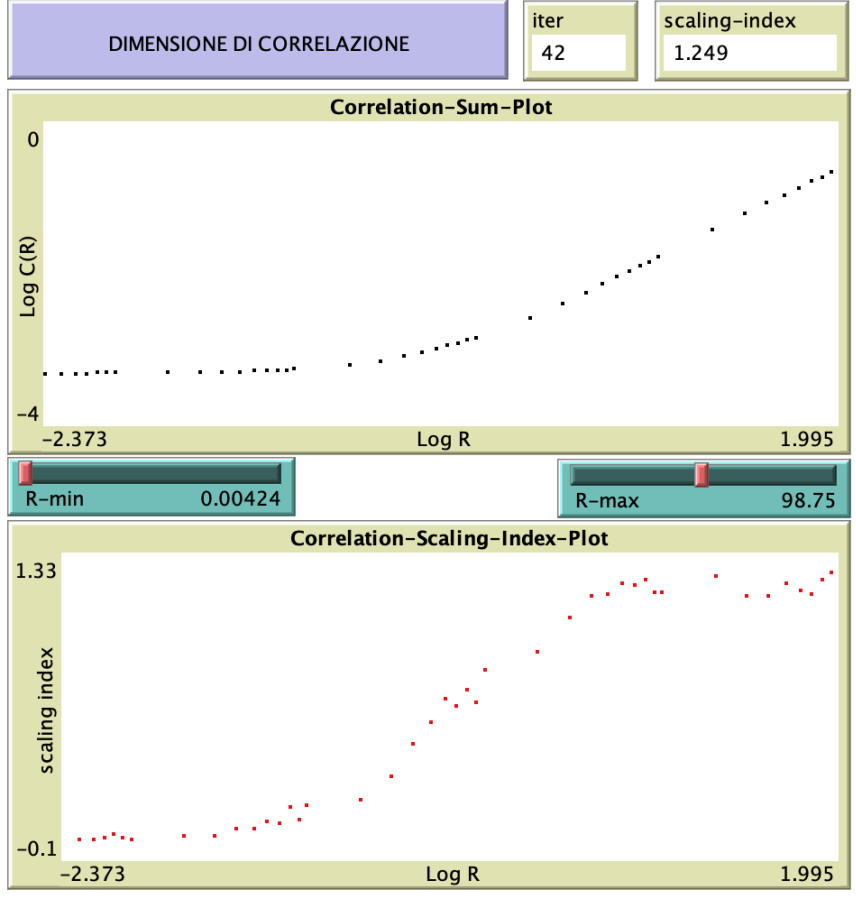

### **Mappa-Henon-Corrdim.nlogo**

**MAPPA DI HENON** 

 $x(n+1) = y(n) + 1 - C x(n)$  $y(n+1) = B x(n)$ 

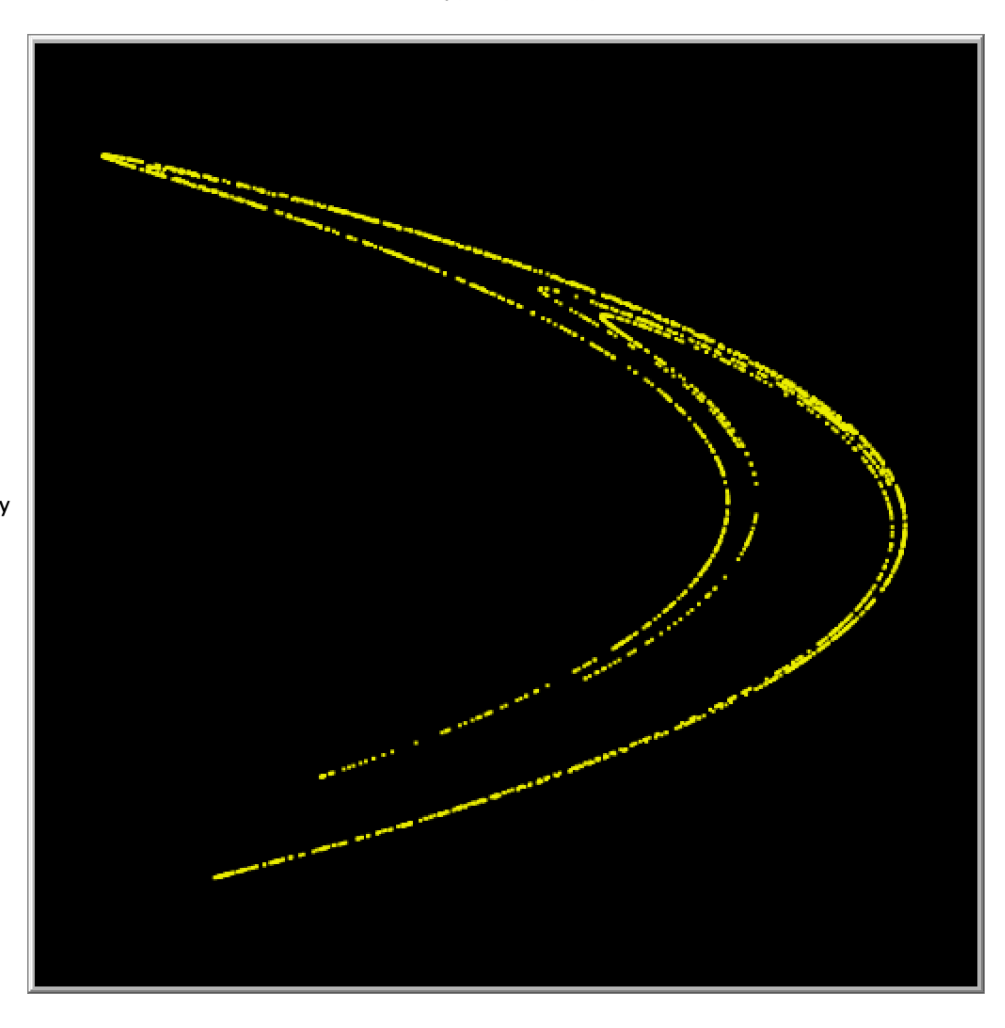

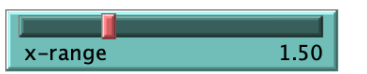

 $\pmb{\times}$ 

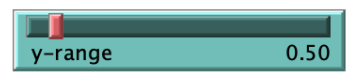

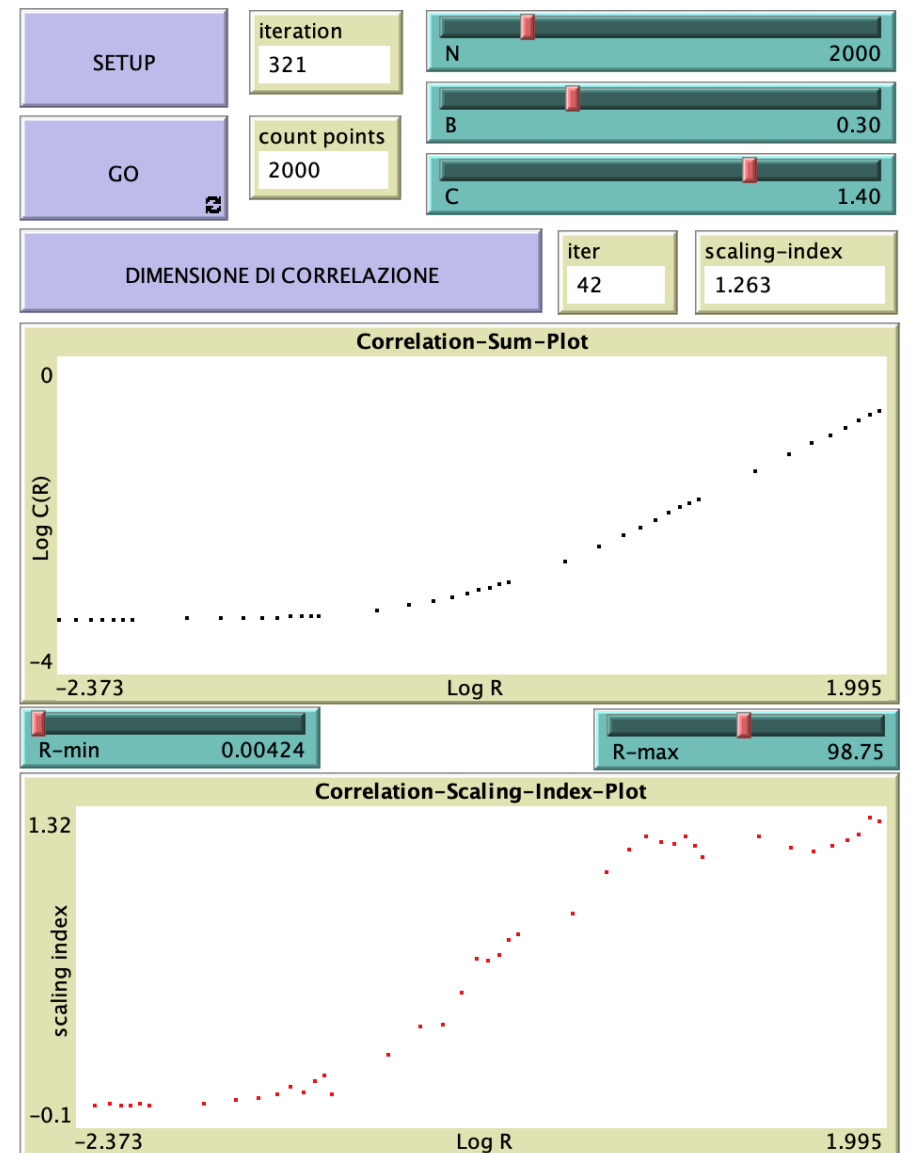

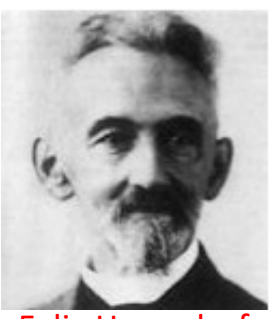

Felix Haussdorf (1868-1942)

I valori scelti per  $R - min$  (dell'ordine di  $10^{-3}$ ) ed  $R - max$  (dell'ordine di  $10^{2}$ ) sono abbastanza tipici e possono essere utilizzati per esplorare il comportamento asintotico dell'indice di scaling al variare del parametro di controllo  $C$ , e dunque del tipo di attrattore. Fissato al solito  $B = 0.3$ , per  $C = 1.4$  troviamo l'attrattore strano di Fig.1.4 e dal relativo plot si vede chiaramente che l'indice di scaling, che poi non é nient'altro che la dimensione di correlazione, si assesta attorno al valore 1.23 (mostrato anche nella casella del monitor scaling-index in alto a destra): come ci si aspettava, la dimensione dell'attrattore strano risulta essere frazionaria e compresa tra 1 e 2. Il valore trovato risulta anche in buon accordo con il valore della cosiddetta *dimensione di Haussdorf* (introdotta nel 1918) dal matematico tedesco Felix Haussdorf per misurare la dimensionalitá di spazi metrici arbitrari, e che poi si é rivelata molto utile anche come dimensione frattale), che per l'attrattore caotico di Hénon é circa 1.26.

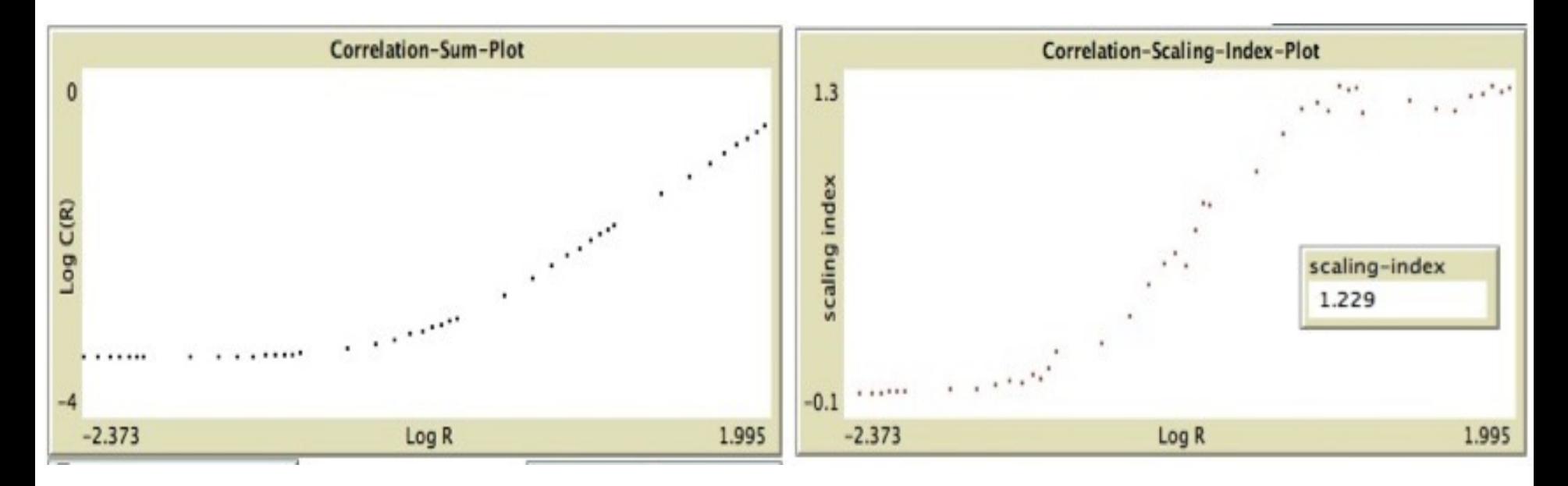

Per valori di  $C$  inferiori

a  $C \sim 1.06$  (come si vede anche in Fig.1.1) gli attrattori della mappa di Hénon sono di tipo punto fisso o ciclo limite, quindi le mappe si concentreranno in punti isolati sullo schermo (in numero pari al periodo del ciclo limite, ovvero numero di rami della biforcazione corrispondente). Ad esempio, in Fig.1.5 é mostrato il calcolo della dimensione di correlazione nel caso  $C = 0.43$  (sempre per  $B = 0.3$ ), dove l'attrattore é un ciclo limite di periodo due: nel World sono visibili solo due punti, e la somma di correlazione rimane costantemente nulla, cosí come l'indice di scaling. La dimensione dell'attrattore é dunque 0, come anche in questo caso ci si aspettava trattandosi di punti isolati.

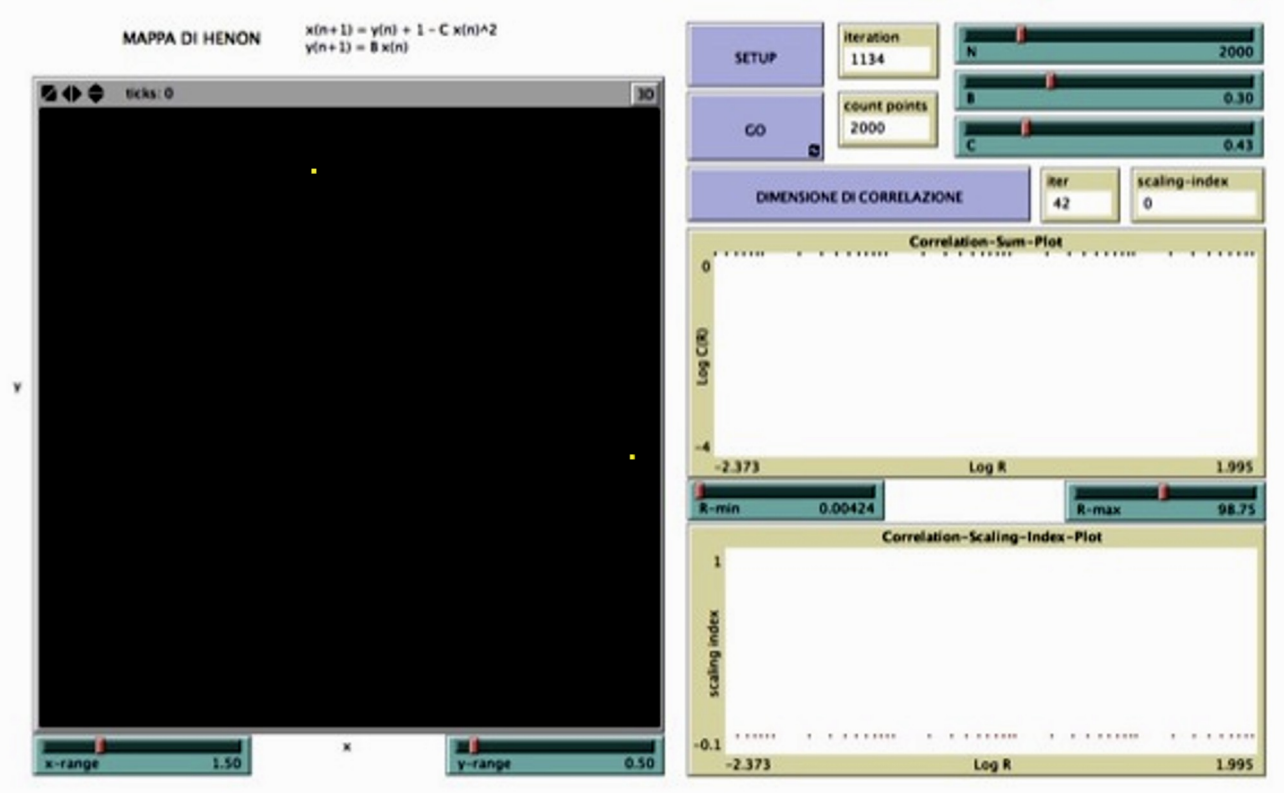

Figura 1.5: Calcolo della dimensione di correlazione di un attrattore a ciclo limite della mappa di Hénon, di periodo 4.

Se invece andiamo a calcolare

la dimensione di correlazione del quadrato delle condizioni iniziali che abbiamo finora utilizzato per studiare l'evoluzione delle mappe di Hénon, e che in Fig.1.6 appare come un rettangolo a causa del differente rapporto di scala dei due assi del World  $(x - range \neq y - range)$ , vediamo come l'indice di scaling si assesti rapidamente sul valore 1.912, molto vicino a 2 in quanto le mappe ricoprono quasi uniformemente la superficie bidimensionale  $0.1x0.1$ .

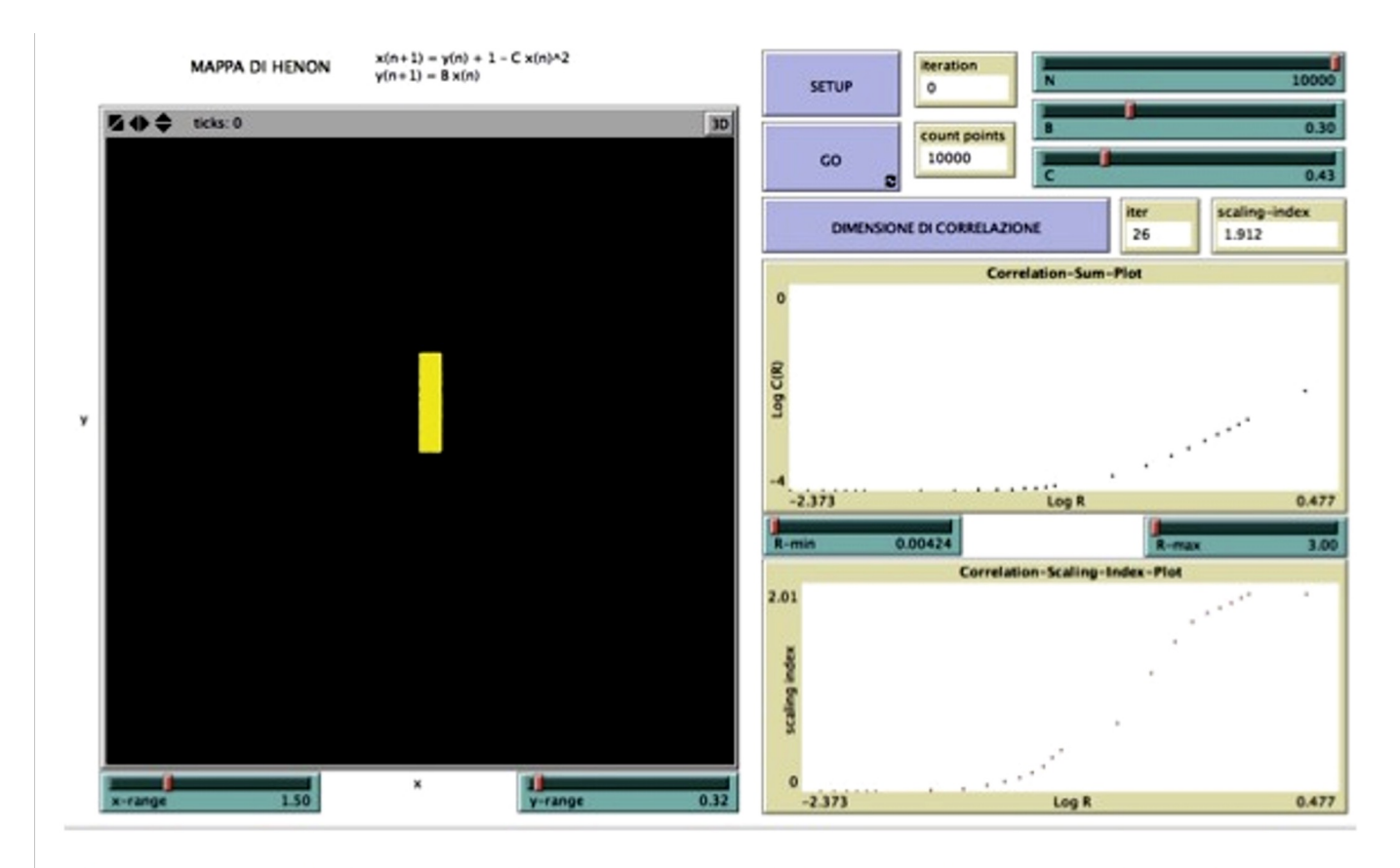

Figura 1.6: Calcolo della dimensione di correlazione del quadrato  $0.1x0.1$  delle condizioni iniziali.

Come si vede dal relativo

slider, si é utilizzato un valore di  $R - max$  inferiore a quello usato nei due casi precedenti per rimanere all'interno della regione di R in cui la curva  $C(R)$  soddisfa la relazione 1.6, ossia in cui la sua pendenza rimane sufficientemente costante da permettere la valutazione dell'indice di scaling  $D_c$  (questa regione prende il nome di scaling region).

Si noterá anche che in questo caso abbiamo dovuto usare un numero maggiore di mappe rispetto ai casi precedenti,  $N = 10000$  per l'esattezza, per rendere il ricoprimento del quadrato iniziale il piú uniforme possibile. Il lettore puó sperimentare da sé che usando un numero inferiore di mappe, ad esempio 5000, nelle medesime condizioni dell'esempio appena visto, si sarebbe ottenuto un indice di scaling pari a 1.866, dunque minore rispetto a prima, in quanto il ricoprimento sarebbe stato meno fitto.

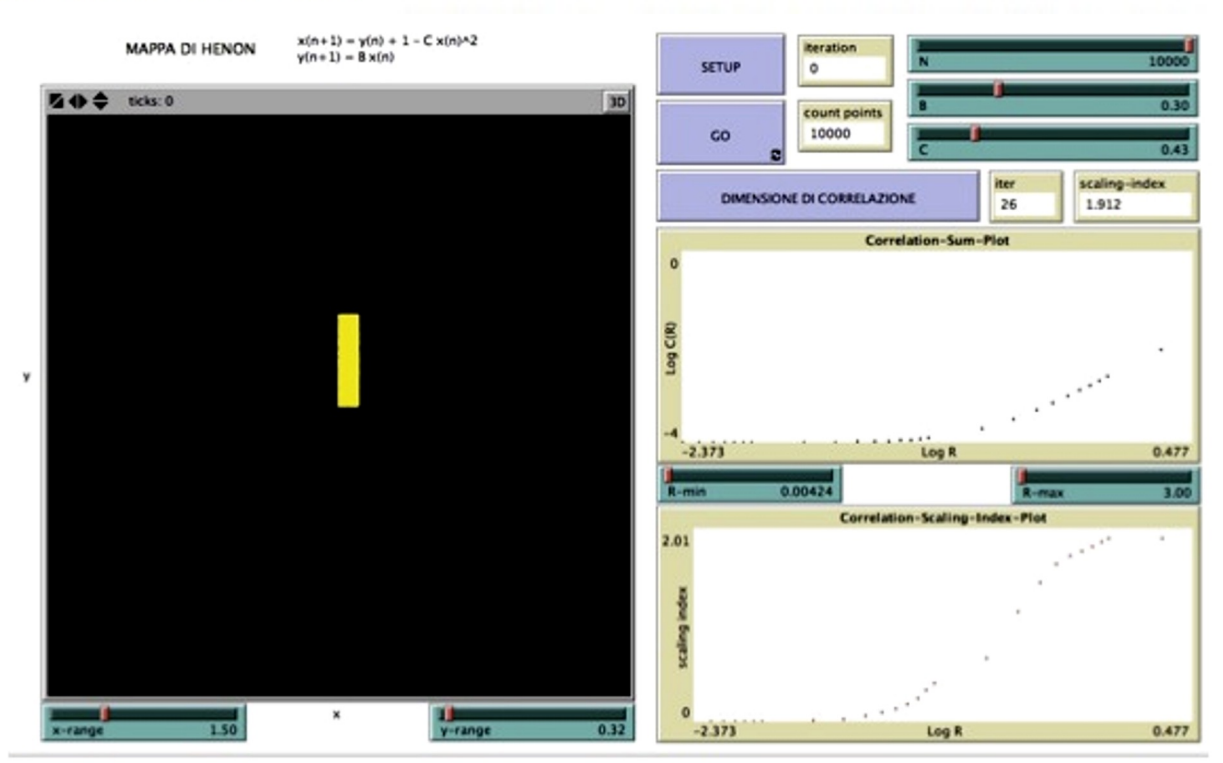

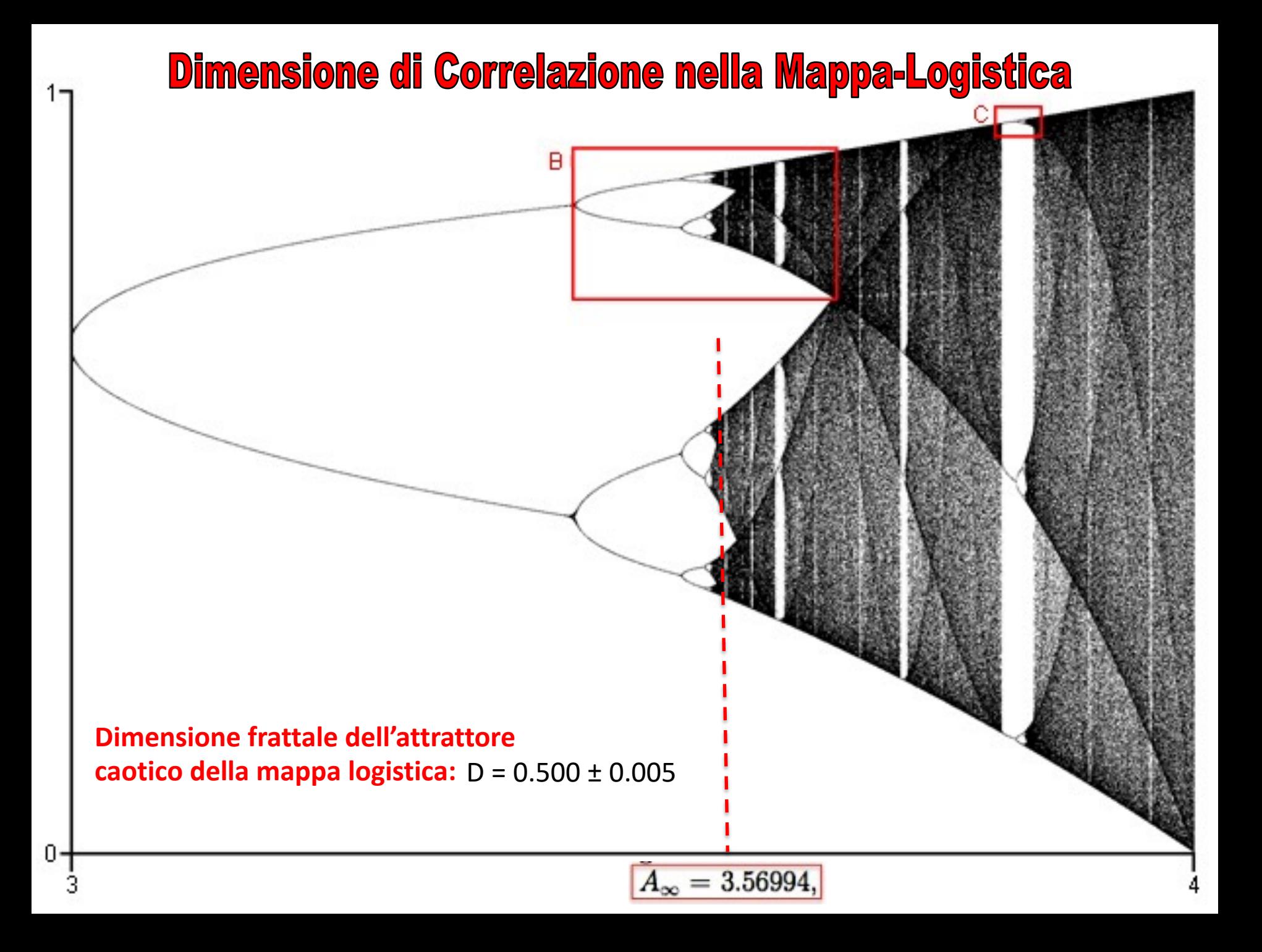

### **Dimensione di Correlazione nella Mappa-Logistica**

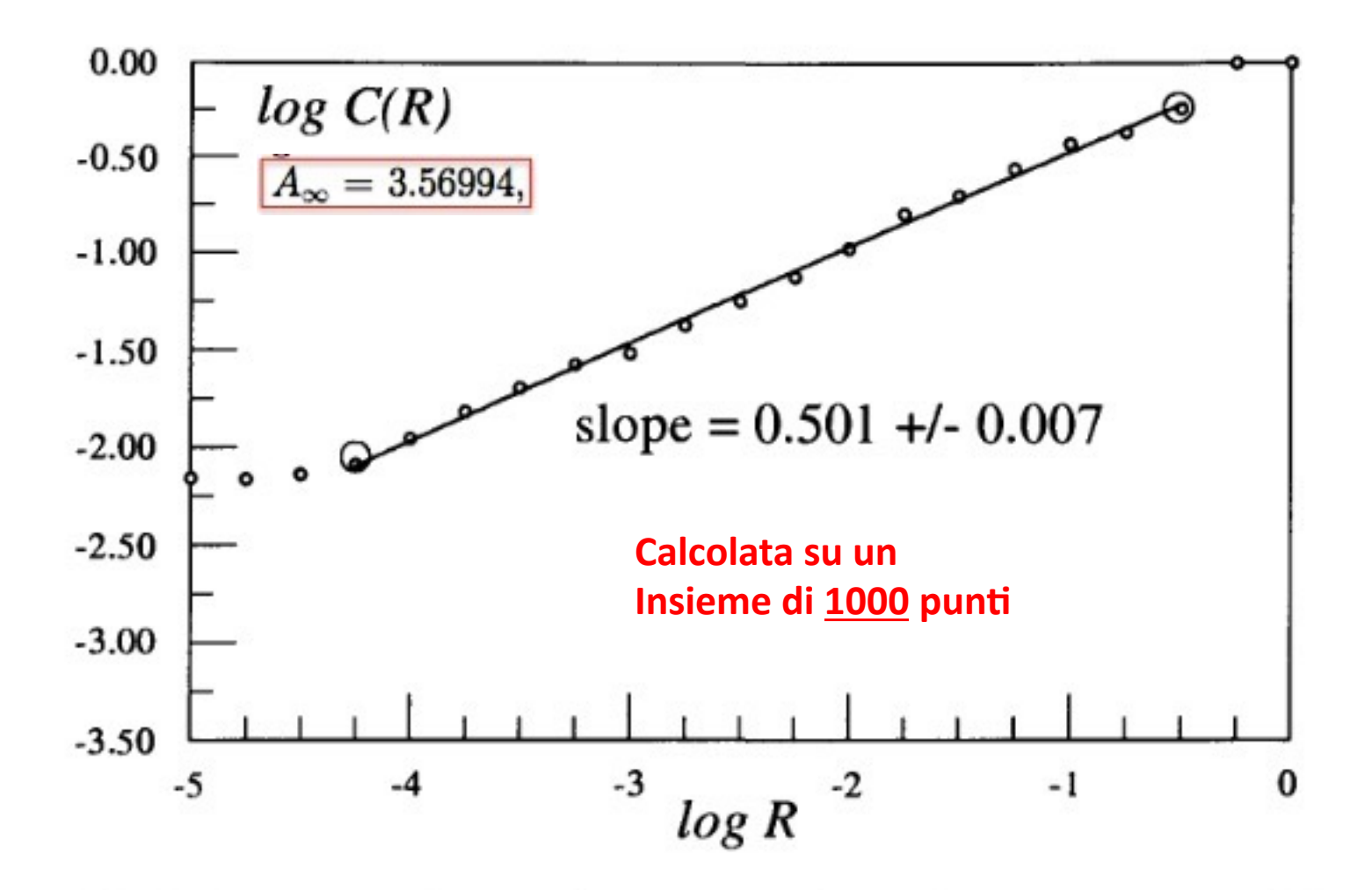

Fig. 9.10. The same calculation as shown in Fig. 9.9 but with 1,000 data points used for calculating the correlation sum. The probabilities for each value of  $R$  were averaged over 40 randomly chosen points. The effects due to the finite number of data points are pushed to smaller values of  $R$ . The slope is much closer to that found by GRP83.

### **Dimensione di Correlazione nella Mappa-Logistica**

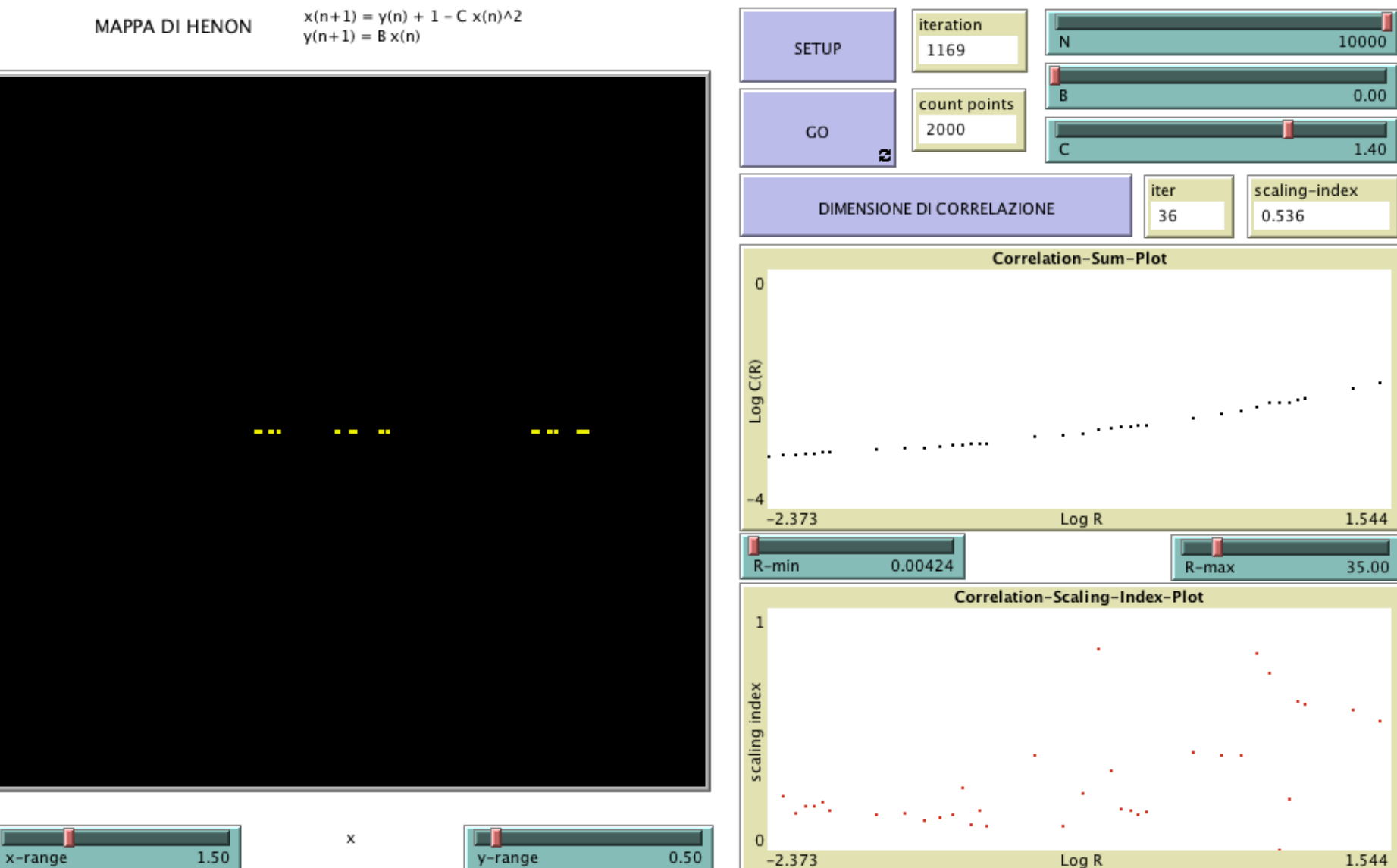

1.50

у

0.50 y-range